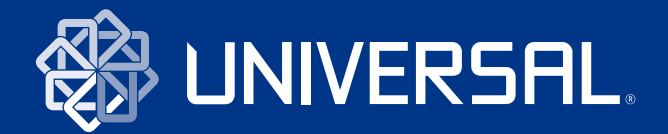

Manual de uso de la Personalidad Gráfica

ERSA

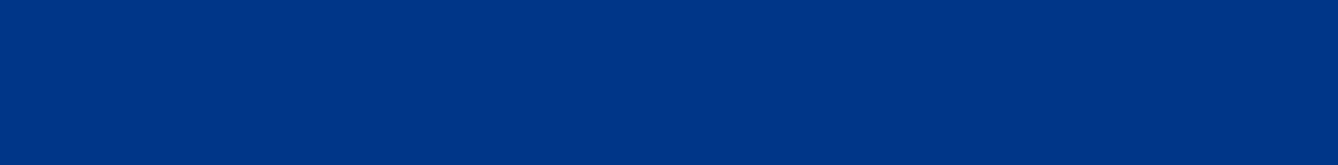

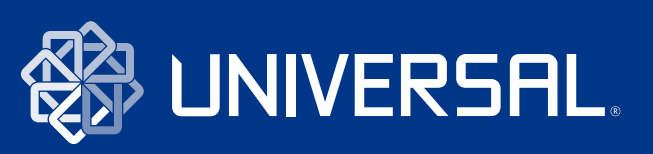

### Manual de uso de la Personalidad Gráfica

# Índice **1. Fundamentos de la Marca** *<sup>9</sup>*

- Misión *9*
- 
- 
- 
- 
- 
- 
- 
- 
- 
- 
- 
- 
- 
- 
- 
- 
- 

 - Visión *9* - Valores *9*

**2. Nuestro Imagotipo** *11* 2.1 El imagotipo *12* 2.2 Aplicaciones *14* 2.3 Área de Seguridad *18* 2.4 Escalabilidad *19* 2.5 Convivencia *20* 2.6 Usos No Permitidos *22* 2.7 Aplicación con Tagline *24*

**3. Expresión de la Marca** *27* 3.1 Nuestros Colores *28* 3.2 Nuestra Tipografía *30* 3.3 Elementos de la Personalidad Gráfica *32* 3.4 Tamaño del Imagotipo *33* 3.5 Cierre de Comunicación *46* 3.6 Curvatura *48* 3.7 Información de Contacto *49* 3.8 Marco *50* 3.9 Módulos *52* 3.10 Variación *54* 3.11 Material Corporativo *56* 3.12 Esquema de Productos *58* 3.13 Muestra *62*

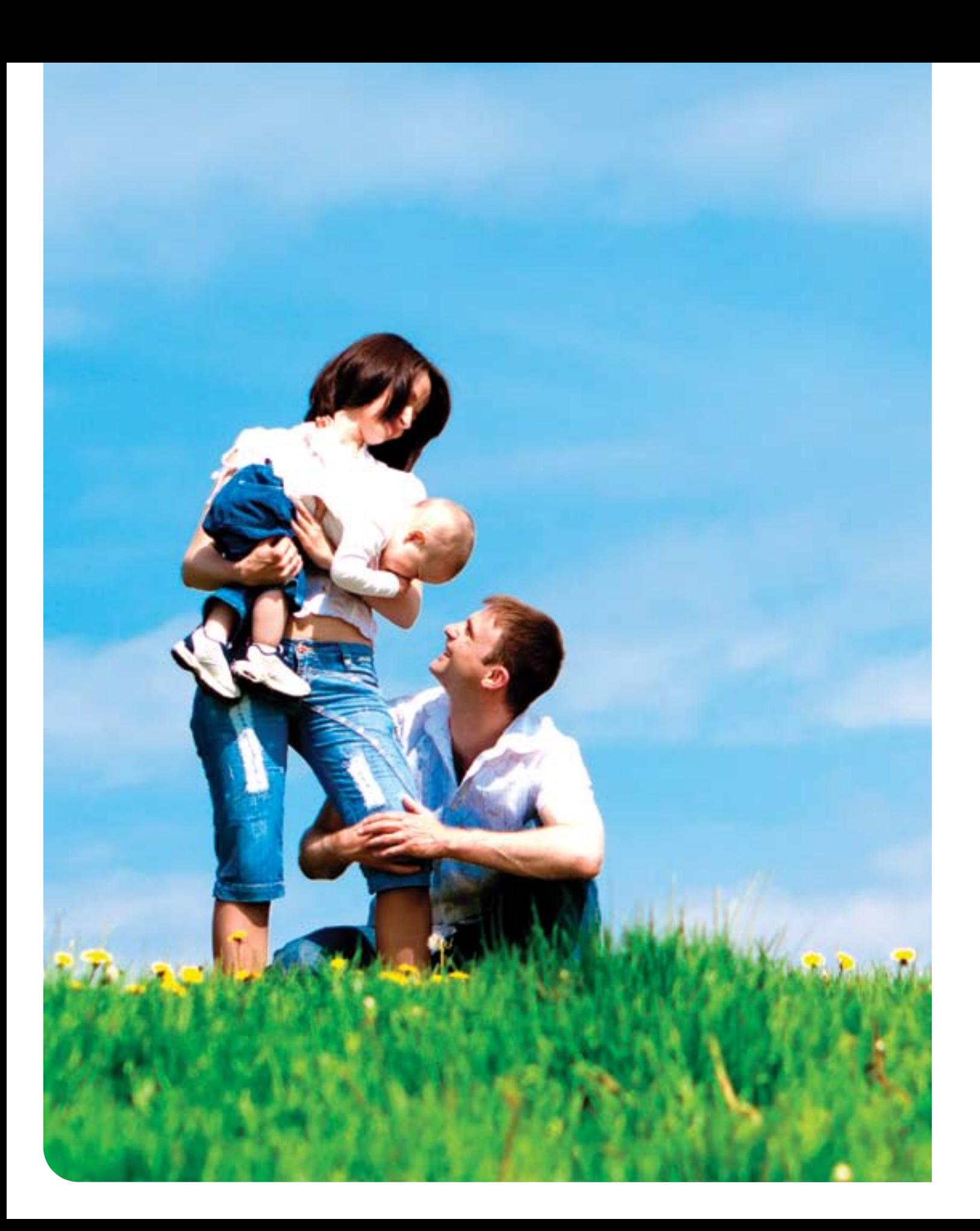

## 1. Fundamentos de la marca

#### **Visión**

Ser reconocida como una marca líder en República Dominicana, asegurando la tranquilidad y seguridad de nuestros clientes y asociados, solucionando sus problemas de manera servicial, empática y con altos niveles de calidad.

#### **Misión**

Crear soluciones a nuestros clientes que aseguren una vida tranquila y sin preocupaciones a través de un personal capacitado, empático y comprometido con la comunidad y nuestros accionistas.

#### **Valores**

- 
- Vocación de Servicio
	-
	-
	-
- Innovación
- 
- Responsabilidad
- Empatía
- Compromiso

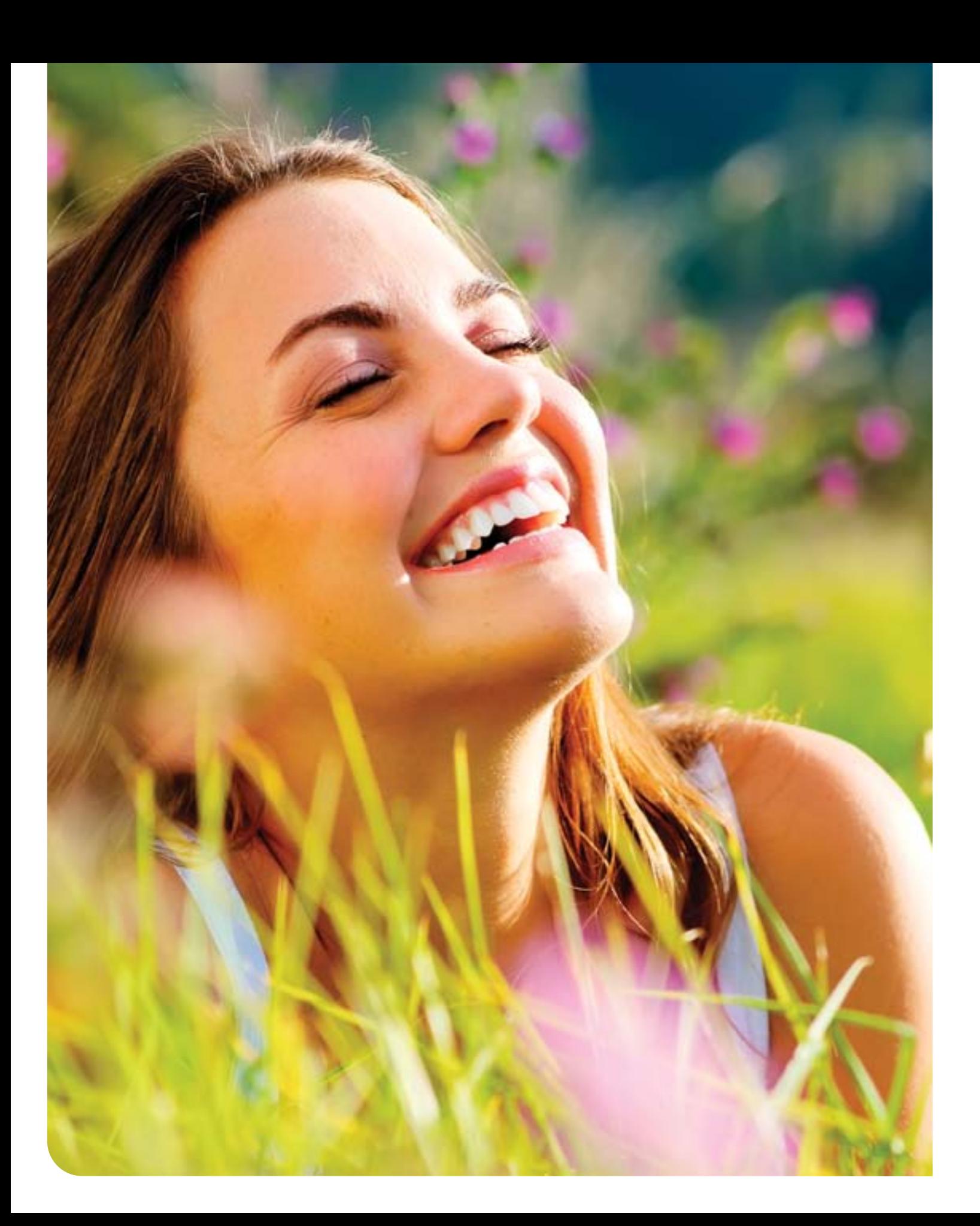

# 2. Nuestro Imagotipo

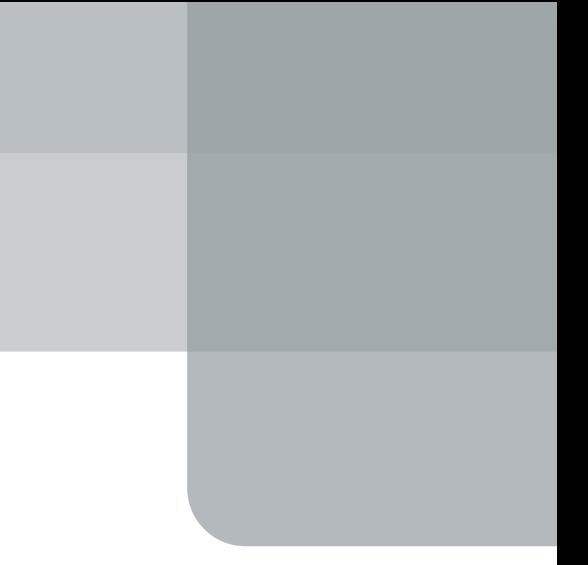

#### 2.1 El imagotipo

El Imagotipo de Universal corresponde a la división corporativa de la marca Universal.

Su composición, elementos y lineamientos deben ser mantenidos íntegramente para asegurar su correcta representación, garantizar su legibilidad, adecuada reproducción y efectiva comunicación.

Se prefiere el uso de la Aplicación Primaria del imagotipo de Universal (ver capítulo 2.2) sobre las demás aplicaciones, siempre que el formato y medio de reproducción lo permita.

En cuanto al color, se prefiere su aplicación en Pantone 280, en caso de no ser posible su uso, pueden utilizarse otras versiones aprobadas.

El imagotipo de Universal está compuesto por dos elementos:

**1. Isotipo:** Es la parte abstracta / simbólica del imagotipo. Su forma parte de la "U" de Universal y se extiende como una radiación, formando un símbolo de alta recordación.

**2. Logotipo:** Es la parte tipográfica del imagotipo, amparado en una arquitectura de Endoso que debe ser mantenida para una correcta representación de la marca.

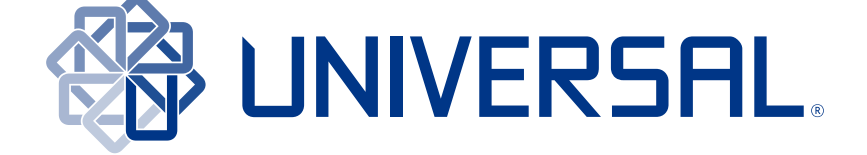

El Imagotipo mantiene un color en el Logotipo, y una gradación del mismo color en el Isotipo. A continuación señalaremos la aplicación de estas variables como forma de mantener control sobre su apariencia, las versiones completas aprobadas\* serán mostradas en el siguiente capítulo.

\* Para versiones aprobadas ver contenido del directorio: Universal/02\_aplicaciones\_del\_ imagotipo

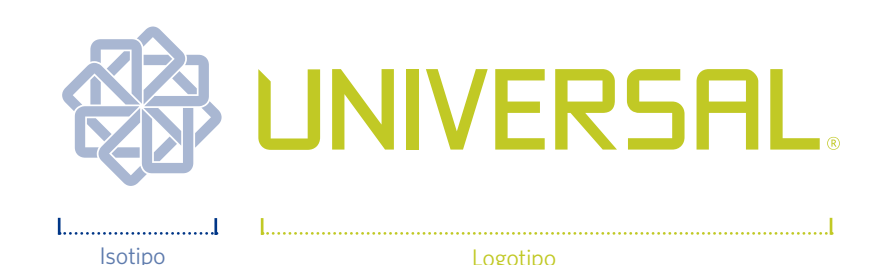

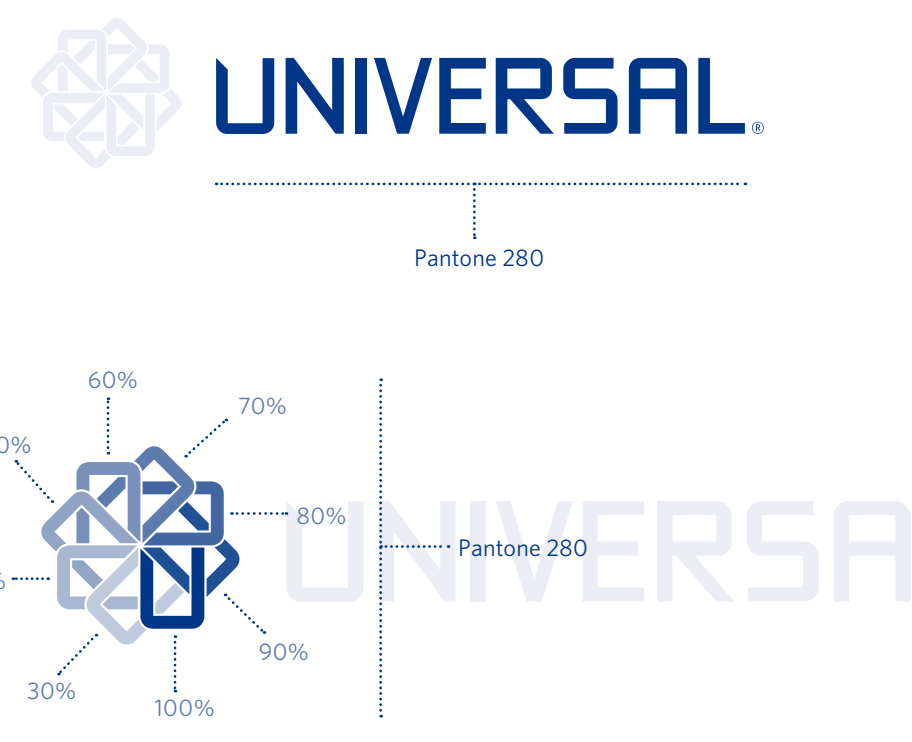

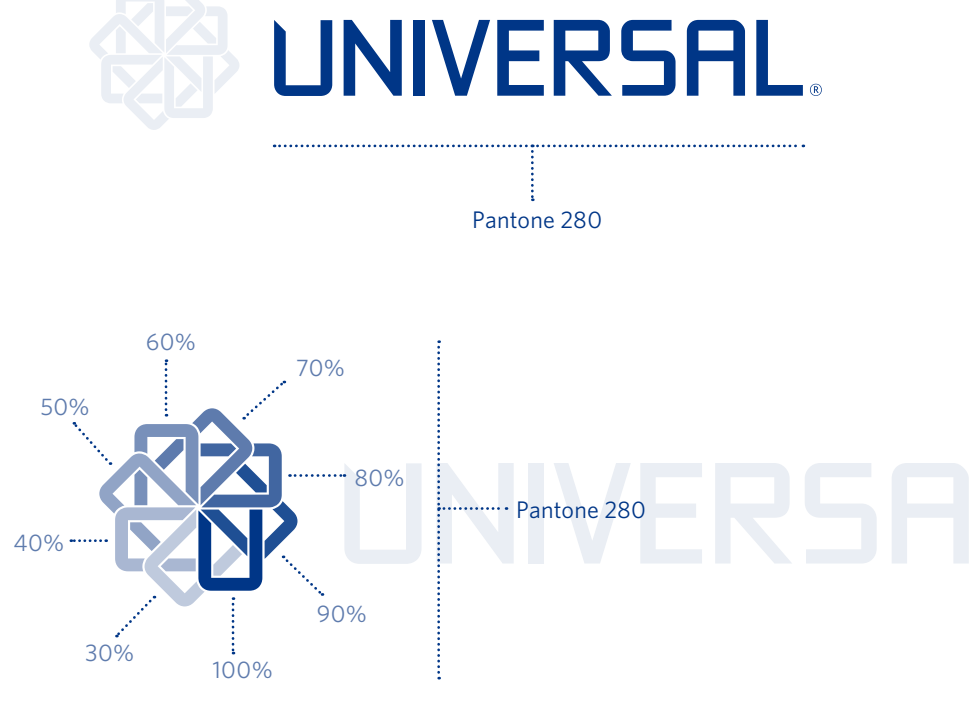

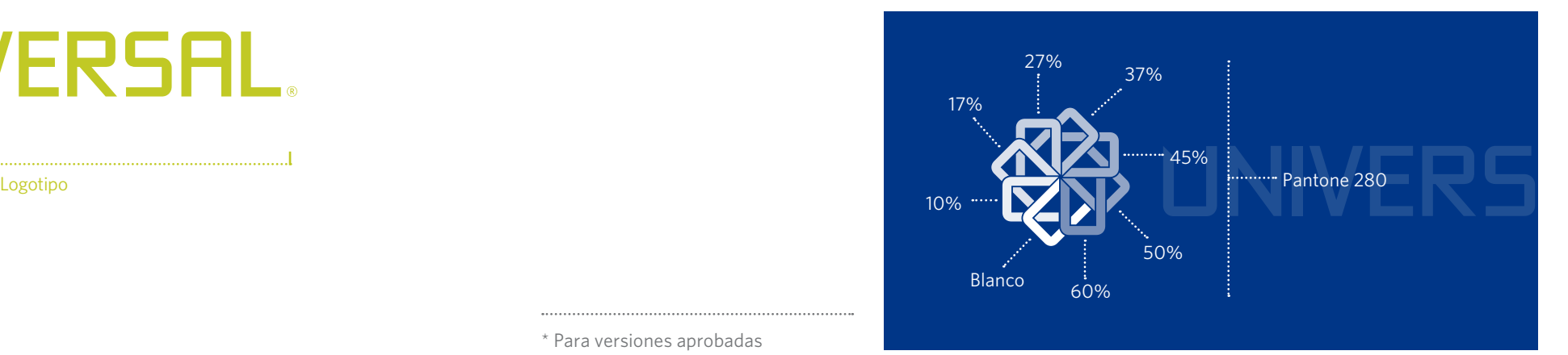

#### **2.2 Aplicaciones**

A continuación mostramos las aplicaciones aprobadas del Imagotipo de Universal, así como una indicación de la ruta de los directorios donde se encuentran cada una dentro de los archivos suministrados.

Cada aplicación posee una Aplicación Positiva y otra Negativa, las cuales serán usadas de acuerdo al formato donde se aplique.

Insistimos en NO tratar de rehacer estas versiones, exhortamos a que dependiendo del formato a trabajar, éstas sean tomadas de los archivos correspondientes, tomando en cuenta el Perfil de Color a utilizar en cada formato.

**Aplicación Primaria:** Tanto en su Aplicación Positiva como Negativa, es la opción preferida siempre que el formato lo permita y sea capaz de reproducir adecuadamente las distintas tonalidades del Isotipo.

La Aplicación Primaria consta de aplicaciones a un color, en escala de grises y a blanco y negro. Dichas aplicaciones se utilizan cuando el medio no permita la reproducción en cuatricromía o colores Spot (Pantone).

#### **Aplicaciones en 1 color:** Éstas

aplicaciones siguen los mismos parámetros que las aplicaciones Primaria y Secundaria, y deben ser utilizadas en casos donde el formato limite la adecuada reproducción de las tonalidades del Isotipo y deban ser reproducidas a una sola tinta.

#### **Aplicaciones en Escala de grises:**

Utilizando los mismos parámetros que las aplicaciones Primaria y Secundaria, en casos donde el formato permita la reproducción de las distintas tonalidades del Isotipo y que sólo permita aplicación de tonalidades de Negro, éstas aplicaciones deben ser elegidas.

**Aplicaciones en Blanco y Negro:** Utilice estas versiones siguiendo los mismos parámetros de las aplicaciones Primaria y Secundaria en formatos donde no sean permitidas variaciones de tonalidades ni tintas distintas al Negro.

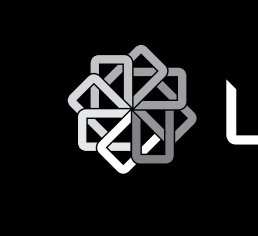

Para versiones aprobadas ver contenido del directorio: Universal/02\_aplicaciones\_del\_ imagotipo

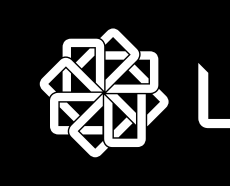

# **UNIVERSAL.**

# **UNIVERSAL.**

# **JNIVERSAL.**

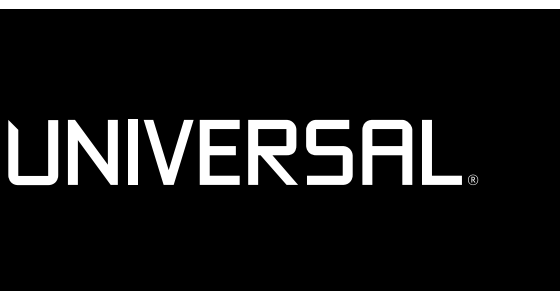

#### Aplicación Primaria Positiva

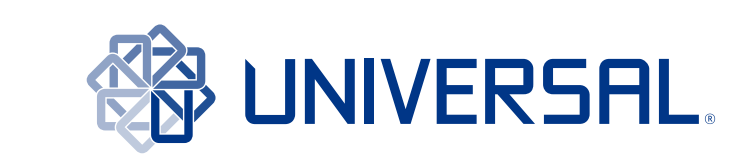

Aplicación Primaria en 1 color

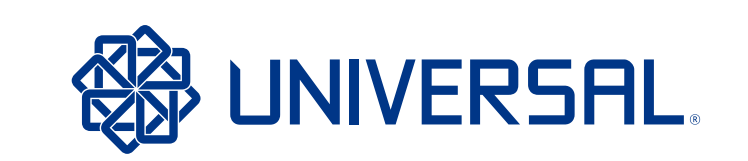

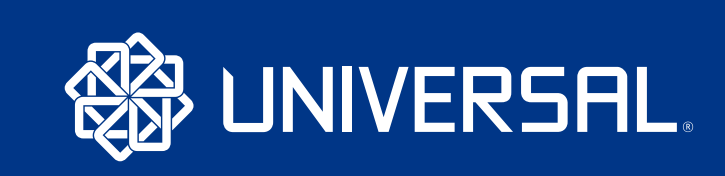

Aplicación Primaria Negativa

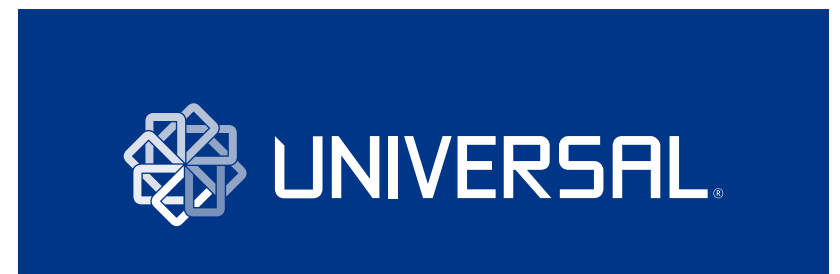

#### Aplicacion Primaria en Escala de Grises

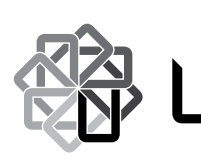

Aplicacion Primaria en Blanco y Negro

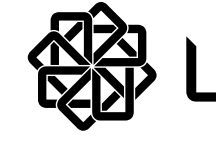

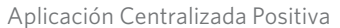

Aplicación Centralizada Negativa

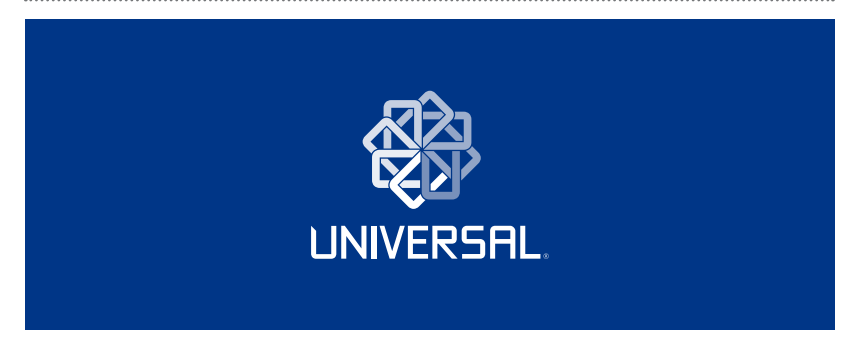

Aplicacion Centralizada en Blanco y Negro **Applicacion Centralizada en Blanco** y Negro Aplicacion Centralizada en Blanco y Negro

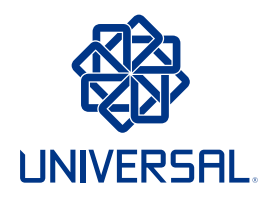

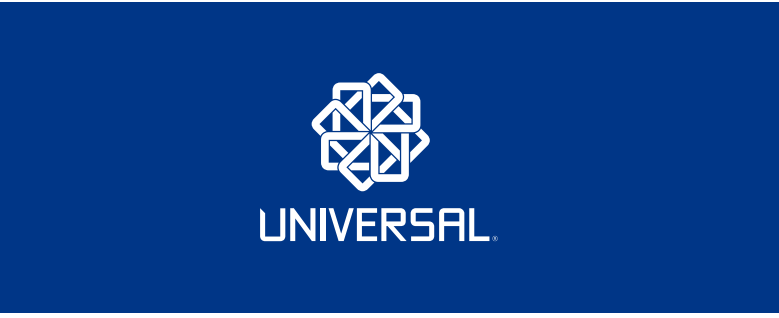

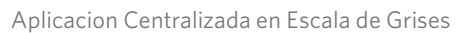

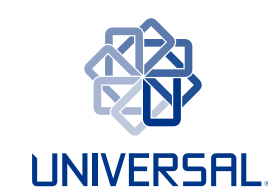

#### **Aplicación Centralizada:**

Las Aplicaciones Centralizadas en 1 color, en Escala de Grises y en Blanco y Negro, siguen los mismos lineamientos y usos que las Aplicaciones Primarias.

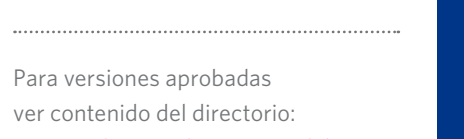

ver contenido del directorio: Universal/02\_aplicaciones\_del\_ imagotipo

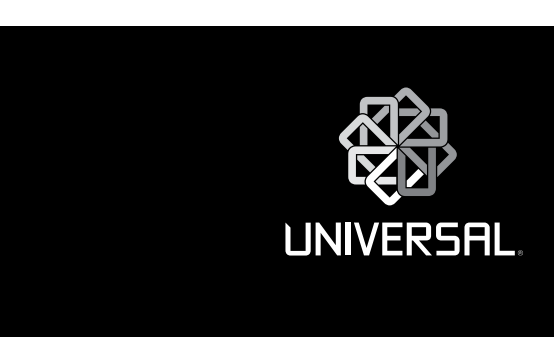

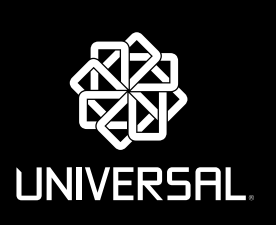

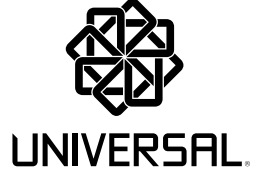

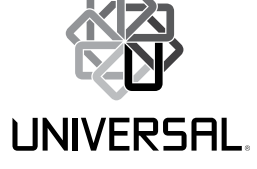

#### **2.3 Área de seguridad**

Para mantener la legibilidad e integridad de la marca Fiducia Universal es necesario respetar el área de seguridad del imagotipo en todo momento.

En este espacio no será permitido ingresar ningún elemento que se encuentre a su alrededor, dejando un espacio libre que será definido por la medida "X", correspondiente a la altura de la caja de texto de la palabra "UNIVERSAL" en el logotipo.

Para aplicar esta regla, utilice medida "X" a partir del extremo más alejado en cada borde del imagotipo: superior, inferior, derecho e izquierdo.

El resultado será un espacio libre alrededor del imagotipo. Esta regla aplica para todas las versiones del imagotipo: Primaria y Centralizada en todas y cada una de sus aplicaciones.

# **JNIVERSAL X**  $\mathbf{X}$

# **UNIVERSAL.**

UNIVERSAL.

#### **2.4 Escalabilidad**

Para garantizar la legibilidad del Imagotipo de Universal, insistimos en **no reducir a tamaños ilegibles.**

Según la aplicación a utilizar (Primaria o Centralizada) utilizaremos las siguientes medidas para establecer su tamaño mínimo permitido.

**Primaria:** el ancho debe ser mayor a 1 pulgada en medios impresos o 72 píxeles en medios digitales.

**Centralizada:** el ancho debe ser mayor a 0.75 pulgadas en medios impresos o 54 píxeles en medios digitales.

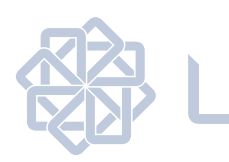

# **NIVERSAL**

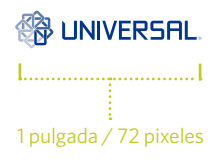

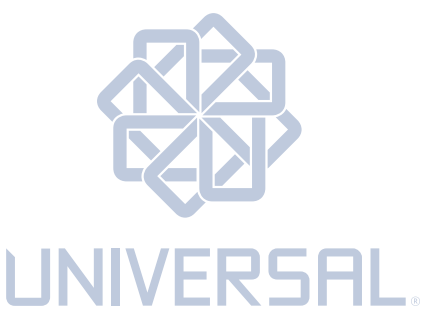

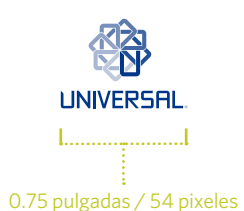

#### **2.5 Convivencia**

En este capítulo se mostrarán los lineamientos para la aplicación del imagotipo en convivencia con otros imagotipos y marcas gráficas.

Estos lineamientos son especialmente útiles en casos donde el imagotipo aparezca sobre fondos de color distintos al blanco -aplicación primaria positiva- o al azul -aplicación primaria negativa-.

Es importante recordar que el Área de Seguridad (ver capítulo 2.3) debe ser respetada a la hora de utilizar estos lineamientos.

#### **Fondo Blanco**

Para la convivencia del imagotipo sobre fondo blanco se utiliza la Aplicación Primaria Positiva.

#### **Fondo Azul**

Para la convivencia del imagotipo sobre fondo azul (Pantone 280) se utiliza la Aplicación Primaria Negativa.

Para versiones mostradas en este capítulo ver contenido del directorio: Universal/02\_aplicaciones\_del\_ imagotipo

#### **Fondos Claros**

Para la convivencia del imagotipo sobre fondos claros se utiliza la Aplicación Primaria a un (1) color en Positivo.

#### **Fondos Oscuros**

Para la convivencia del imagotipo sobre fondos oscuros se utiliza la Aplicación Primaria a un (1) color en Negativo.

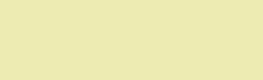

ehe h

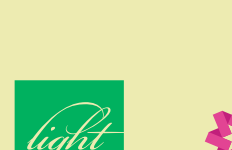

Convivencia sobre fondos os

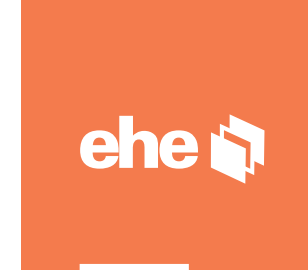

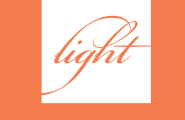

#### 20 and the contract of the contract of the contract of the contract of the contract of the contract of the contract of the contract of the contract of the contract of the contract of the contract of the contract of the con

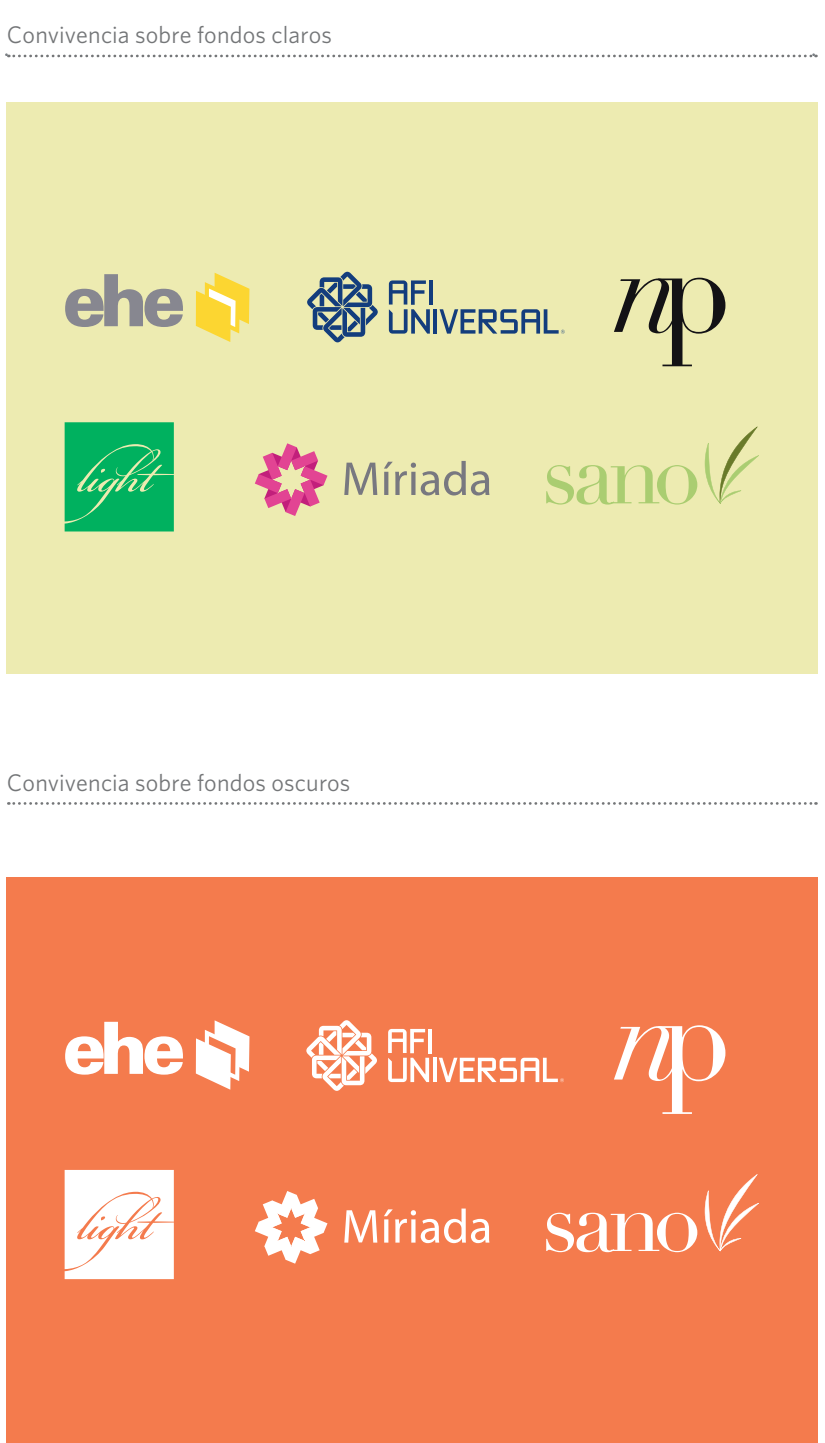

#### Convivencia sobre fondo blanco

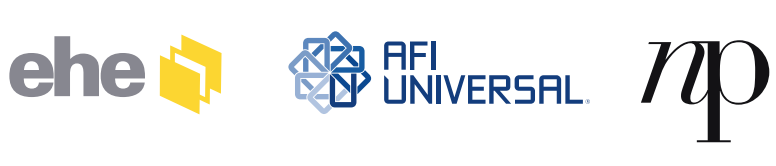

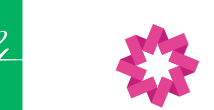

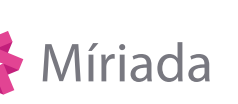

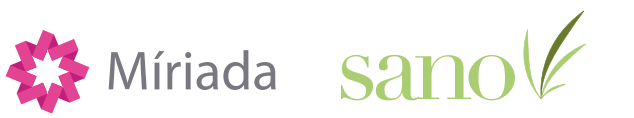

#### Convivencia sobre fondo azul (Pantone 280)

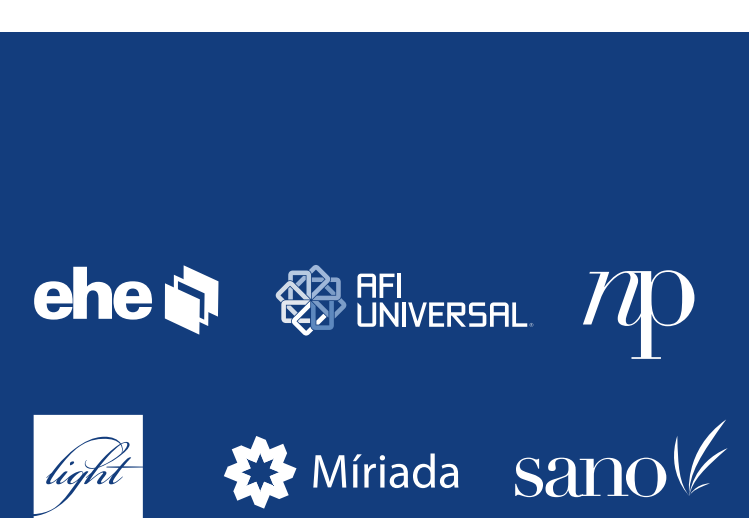

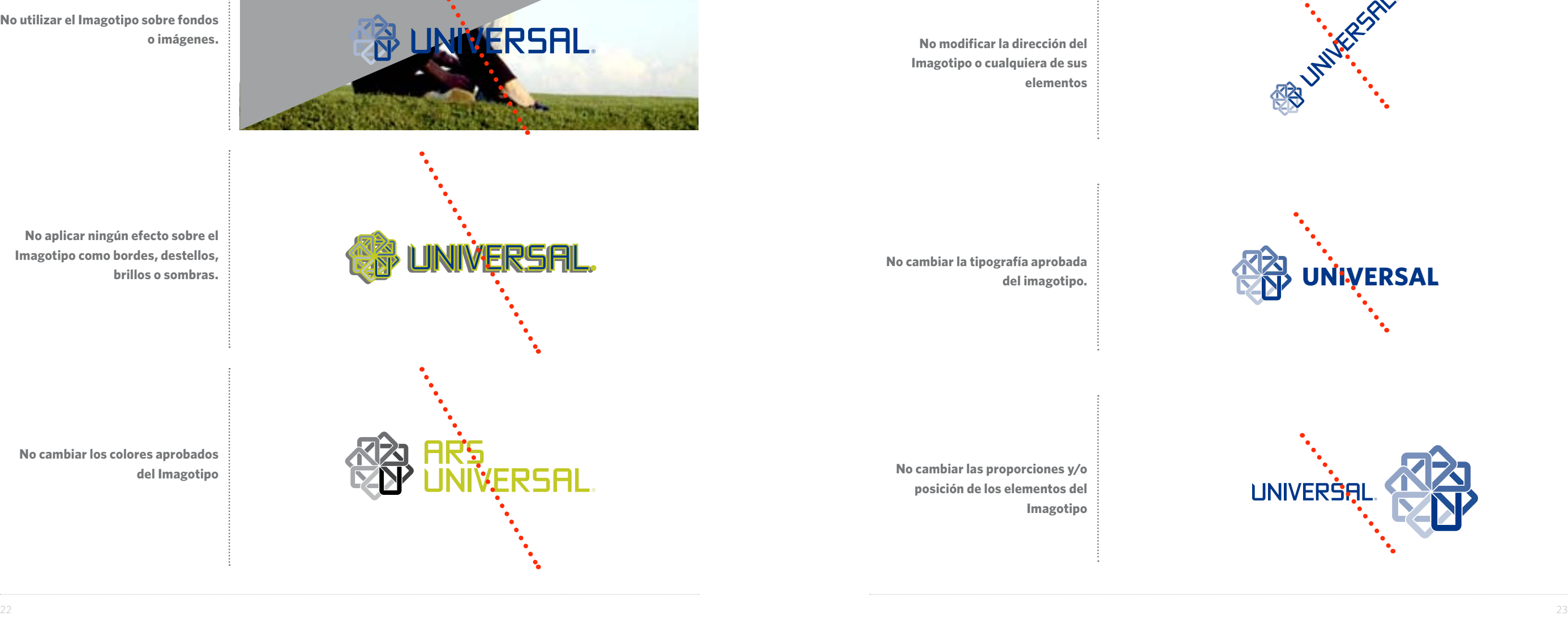

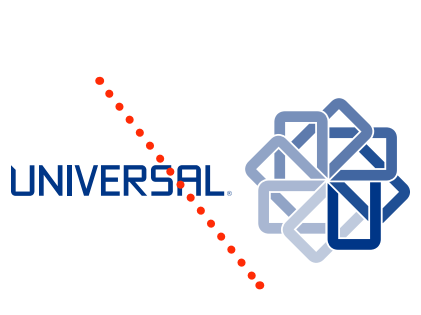

**NIVERSAL** 

#### **2.6 Usos No Permitidos**

A continuación mostramos los ejemplos más comunes de usos no permitidos en el manejo del Imagotipo de Universal. Tome en cuenta que al incurrir en alguna de estas distorsiones se afectan la legibilidad, integridad y claridad en la comunicación de la marca.

**No utilizar el Imagotipo sobre fondos o imágenes.**

**No utilizar el Imagotipo o cualquiera de sus elementos como parte de un cuerpo de texto**

Lorem ipsum dolor sit amet, consecte adipiscing elit. Proin nec risus elit. Nullam iaculis imperdiet erat, nonia lectus sollicitudin ut. **the UNIVERSAL**, massa quis venenatis. Aliquam elit libero, venenatis ut volutpat pharetra, placerat sit amet orei. Nulla ut sem enim.

**CONTROLLER BY BOOM** 

**No cambiar la tipografía aprobada del imagotipo.**

**No aplicar ningún efecto sobre el Imagotipo como bordes, destellos, brillos o sombras.**

**No cambiar los colores aprobados del Imagotipo**

**No modificar la dirección del Imagotipo o cualquiera de sus elementos**

**No cambiar las proporciones y/o posición de los elementos del Imagotipo**

$$
\frac{1}{2}
$$

24

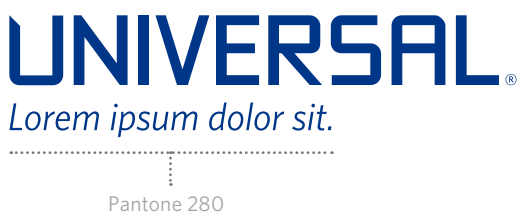

#### **2.7 Aplicación con Tagline**

Para utilizar el Imagotipo de Universal junto al Tagline, se deben tomar en cuenta los siguientes parámetros para asegurar su correcta aplicación.

El uso de la aplicación con Tagline está reservado exclusivamente para piezas de comunicación publicitaria como banners, afiches, comerciales de televisión y radio, avisos en prensa y revistas, etc., principalmente en materiales destinados al público en general y que tienen vigencia temporal.

**No** debe usarse la aplicación con Tagline para piezas de diseño permanente como papelerías, letreros, señalizaciones y piezas de ambientación de locales y sucursales, entre otras de uso similar.

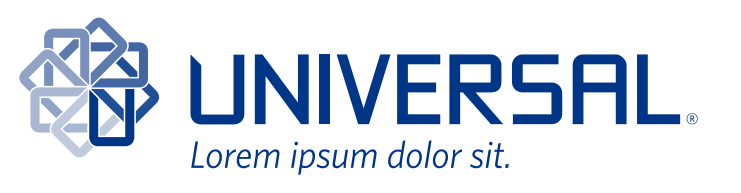

La tipografía utilizada en el Tagline es la Whitney Book Italic y su color debe ser el mismo que la parte tipográfica del Imagotipo.

El tamaño de la caja de texto del descriptivo debe corresponder a 1/2 "X" y su separación del Logotipo debe ser de 1/4 "X".

En cuanto a su posición, debe estar alineado a la parte izquierda del Logotipo.

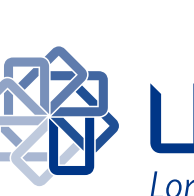

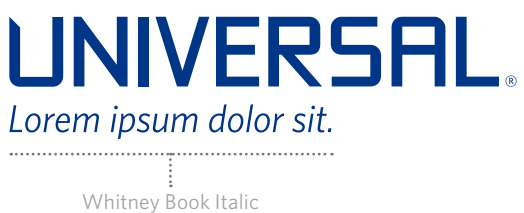

Especificaciones

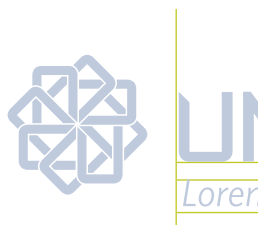

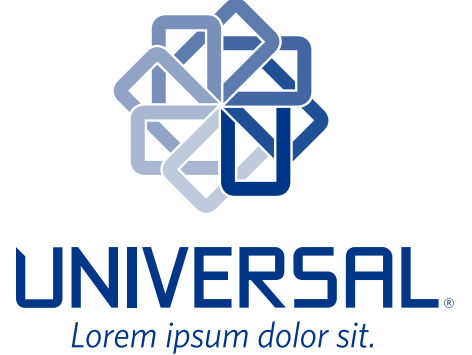

Separación

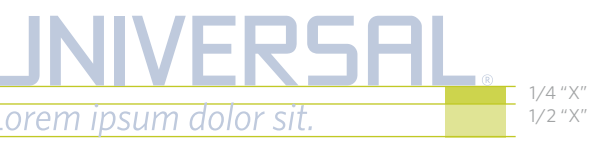

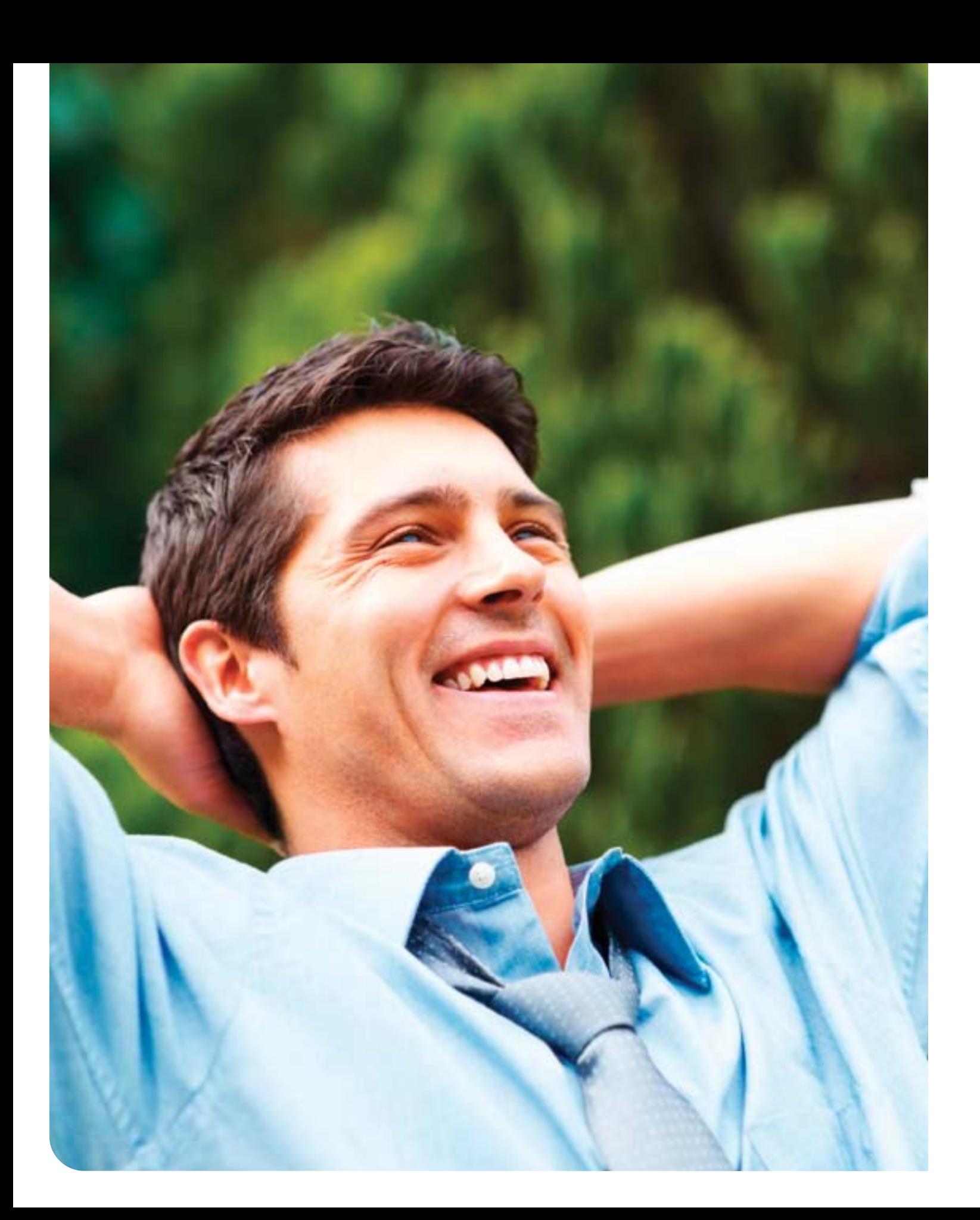

# 3. Expresión de la marca

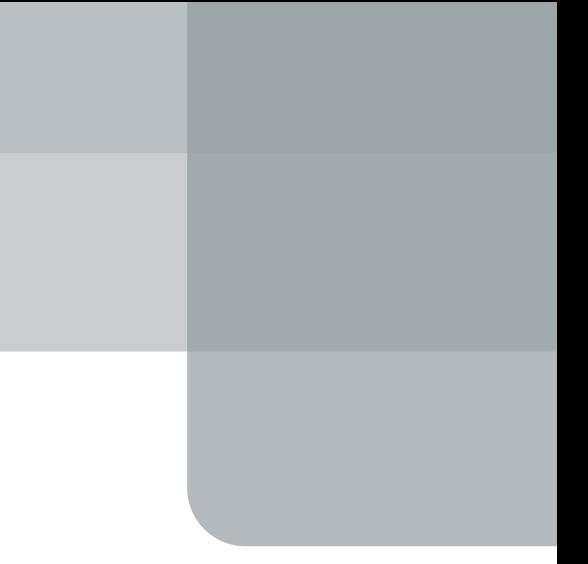

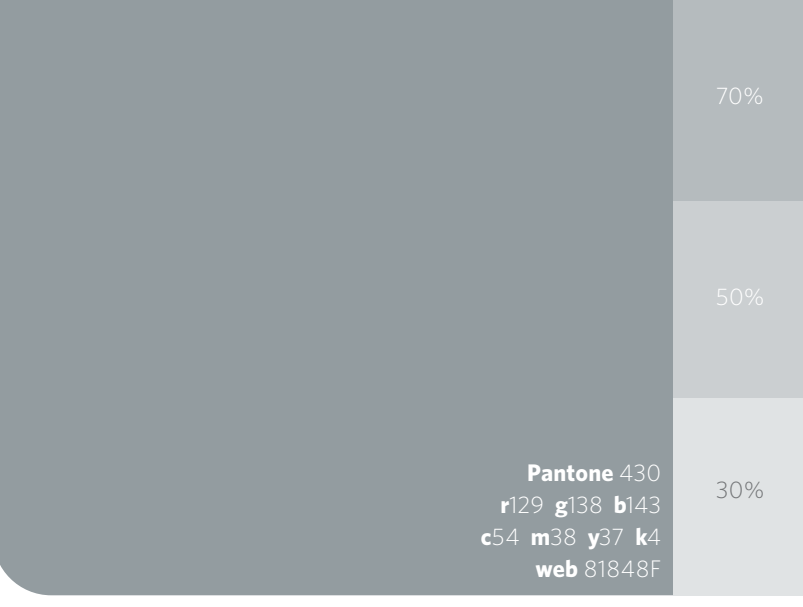

#### **3.1 Nuestros Colores**

El esquema cromático de Universal está compuesto por 3 grupos de color:

#### **1. Color Corporativo**

El Pantone 280 C forma este primer grupo. Es utilizado por el grupo Universal y, por extensión, en todas las demás unidades, incluida la marca Universal.

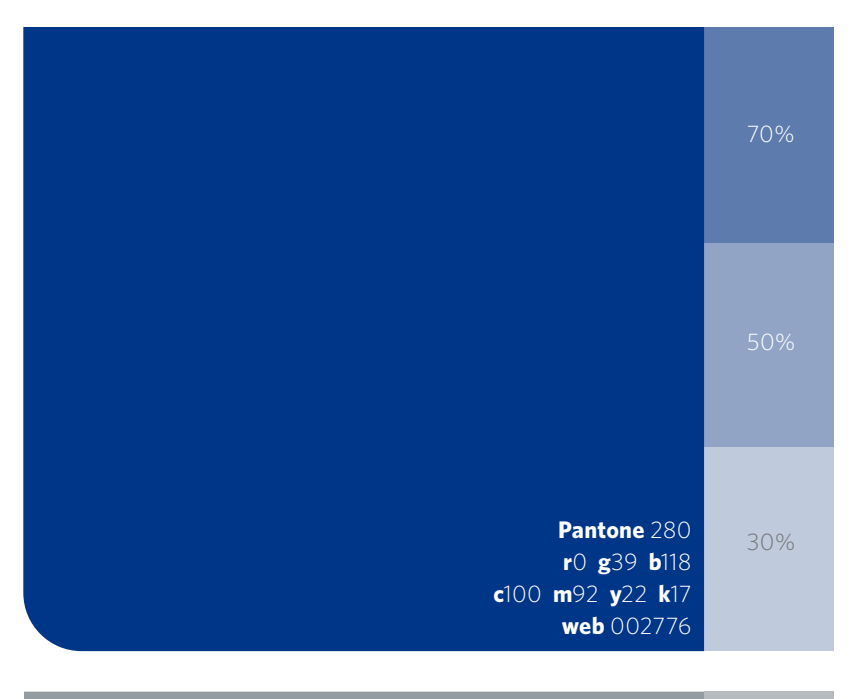

#### **2. Color Secundario**

El Pantone 430 C es el color utilizado para identificar la unidad Universal y diferenciarla de las demás unidades.

Su uso es exclusivo de esta unidad.

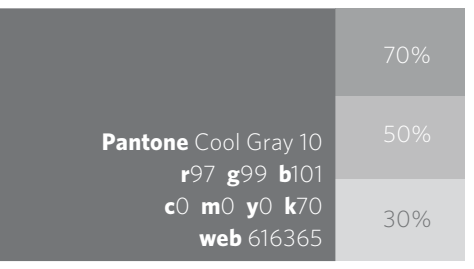

Aparte de los colores Corporativo y Secundario, utilizamos el Pantone Cool Gray 10, cuyo uso es exclusivo para cuerpos de texto.

#### **3.2 Nuestra tipografía**

La familia tipográfica aprobada para Universal es Whitney.

Esta familia tipográfica puede ser usada a discreción en su totalidad, sin embargo **para cuerpos de texto** recomendamos utilizar la versión Book. *Para resaltar frases y palabras dentro del texto* se usan las versiones Book Italic, Bold y Bold Italic.

**Para web y usos administrativos** se debe sustituir la tipografía Whitney por Lucida Sans y Lucida Sans Bold.

Tipografía: Universal/04\_Tipografía

Whitney Light *Whitney Light Italic* Whitney Book *Whitney Book Italic* **Whitney Bold** *Whitney Bold Italic* **Whitney Semibold SC WHITNEY BOLD SC Whitney Bold Italic SC**

Lucida Sans Lucida Sans Bold

# Lorem ipsum dolor sit amet, consecte adipiscing.

## Lorem ipsum dolor sit amet, consecte adipiscing.

Lorem ipsum dolor sit amet, consecte adipiscing elit. Proin nec risus elit. Nullam iaculis imperdiet erat, nonia lectus sollicitudin ut. Donec imperdiet volutpat massa.

Lorem ipsum dolor sit amet, consecte adipiscing elit. Proin nec risus elit. Nullam iaculis imperdiet erat, nonia lectus sollicitudin ut. Donec imperdiet volutpat massa quis venenatis. Aliquam elit libero

### 0 1 2 3 4 5 6 7 8 9 ¡ ! ¿ ? [ ] { } ( ) / \ | ; . ' " < > á é í ó ú ü

 $(a)$  # \$ %  $\hat{ }$  &  $\hat{ }$  + - = ÷

#### **Nulla ut sem enim**

Lorem ipsum dolor sit amet, consecte adipiscing elit. Proin nec risus elit. Roin at velit id quam facilisis tincidunt et placerat felis. *Nullam iaculis imperdiet erat, nonia lectus sollicitudin ut. Donec imperdiet volutpat massa quis venenatis. Aliquam elit libero, venenatis ut volutpat pharetra, placerat sit amet orci. Nulla ut sem enim. Roin at velit id quam facilisis tincidunt et placerat felis.*

### Lorem ipsum dolor sit amet, consectur apis adipiscing elite concrete machina. **Light 24 / 27**

**Quisque nisi lectus, rhoncus lobortis placerat vitae**. Lorem ipsum dolor sit amet, consecte adipiscing elit. *Donec imperdiet volutpat massa quis venenatis. Aliquam elit libero, venenatis ut volutpat pharetra, placerat sit amet orci.* Nulla ut sem enim. Roin at velit id quam facilisis tincidunt et placerat felis.

Lorem ipsum dolor sit amet, consecte adipiscing elit. Proin nec risus elit. Nullam iaculis imperdiet erat, nonia lectus sollicitudin ut. Donec imperdiet volutpat massa quis venenatis. Aliquam elit libero, venenatis ut volutpat pharetra, placerat sit amet.

#### **Book 12 / 16**

**Whitney Light**

**Lucida Sans**

**Lucida Sans**

**Whitney Bold**

**Lucida Sans Bold**

**Whitney Book**

**Whitney Book Italic**

**Whitney Bold**

**Whitney Bold Italic**

#### **Book 10 / 16 Book 9 / 13**

Tipografía Web y Usos Administrativos

Tipografía para Web y Usos Administrativos

Nulla ut sem enim

Lorem ipsum dolor sit amet, consecte adipiscing elit. Proin nec risus elit. Roin at velit id quam facilisis tincidunt et placerat felis. Quisque nisi lectus, rhoncus lobortis placerat vitae.

Es importante asegurar la legibilidad de los textos, manteniendo siempre un claro contraste entre la tipografía y el fondo.

Incluimos una serie de ejemplos demostrativos con diferentes opciones de contraste fondo/texto.

Los ejemplos señalados con la línea diagonal roja representan combinaciones donde dicho contraste no contribuye a la legibilidad del texto. Lorem ipsum dolor sit amet, consectet adipiscing elit. Mauris a mattis lectu. Fusce et magna orci. Duis a sodales lorem. In hac habitasse platea

Whitney Book 9/13 Lorem ipsum dolor sit amet, consectet adipiscing elit. Mauris a mattis leztu. Fusce et magna orci. Duis a sodales lorem. In hac habitasse platea

El tamaño de la tipografía es un factor fundamental, ya que a menor tamaño las exigencias de contraste serán mayores y viceversa.

#### Whitney Book 9/13

Lorem ipsum dolor sit amet, consectet adipiscing elit. Mauris a mattis lectu. Fusce et magna orci. Duis a sodales lorem. In hac habitasse platea dictum. Proin nunc ipsum. Duis a sodales. Proin nunc ipsum.

> Whitney Book 9/13 elit. Mauris a mattis lectu. Fusce et magna orci. Duis a sodales lorem. In hac habitasse platea

Whitney Book 9/13

Lorem ipsum dolor sit amet, consectet adipiscing elit. Mauris a mattis lectu. Fusce et magna orci. Duis a sodales lorem. In hac habitasse platea

> Whitney Book 9/13 Lorem ipsum dolor sit amet, consectet adipiscing elit. Mauris a mattis lectu. Fusce et magna orci. Duis a sodales lorem. In hac habitasse platea

Whitney Book 9/13 Lorem ipsum dolor sit amet, consectet adipiscing elit. Mauris a mattis lectu. Fusce et magna orci. Duis a sodales lorem. In hac habitasse platea

#### Whitney Book 12/17

Lorem ipsum dolor sit amet, consectet adipiscing elit. Mauris a mattis lectu. Fusce et magna orci. Duis a sodales lorem. In hac habitasse platea dictum. Proin nunc ipsum. Duis a sodales. Proin nunc ipsum.

Whitney Book 14/19 Lorem ipsum dolor sit amet, consectet adipiscing elit. Mauris a mattis lectu. Fusce et magna orci. Duis a sodales lorem. In hac habitasse platea dictum. Proin nunc ipsum.

Whitney Book 24/27 Lorem ipsum dolor sit amet, consectet adipiscing elit. Mauris a mattis lectu.

### *Whitney Book 24/27* Lorem ipsum dolor sit amet, consectet adipiscing elit. Mauris

*Whitney Book 24/27* Lorem ipsum dolor sit amet, consectet adipiscing elit. Mauris a mattis lectu. Fusce et magna orci. Duis

#### **Concepto de Medida Z**

Luego de determinar cuál es el tipo de formato a trabajar -reducido o extendido, necesitamos definir nuestra medida "Z", equivalente a la distancia entre los dos extremos diagonalmente opuestos del formato a trabajar. Esta medida nos servirá en lo adelante para determinar el tamaño al cual debe ser colocado el imagotipo dentro del formato.

#### **3.3 Elementos de la Personalidad Gráfica**

La marca Universal utiliza varios elementos y formas para expresar su personalidad y facilitar la comunicación. Dichos elementos deben conservar sus especificaciones correctamente, aunque poseen cierta flexibilidad para ajustarse al formato donde serán aplicados. La inspiración para estos elementos parte de la "U" de Universal.

A continuación un lista de los elementos que componen la Personalidad Gráfica de la marca Universal:

**1. Cierres de Comunicación 2. Módulos 3. Marco 4. Esquema de Productos**

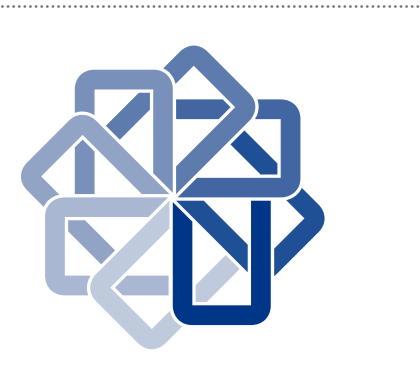

Inspiración

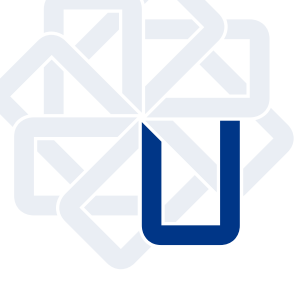

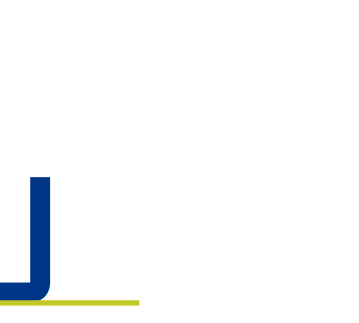

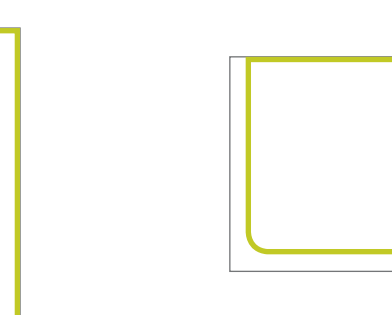

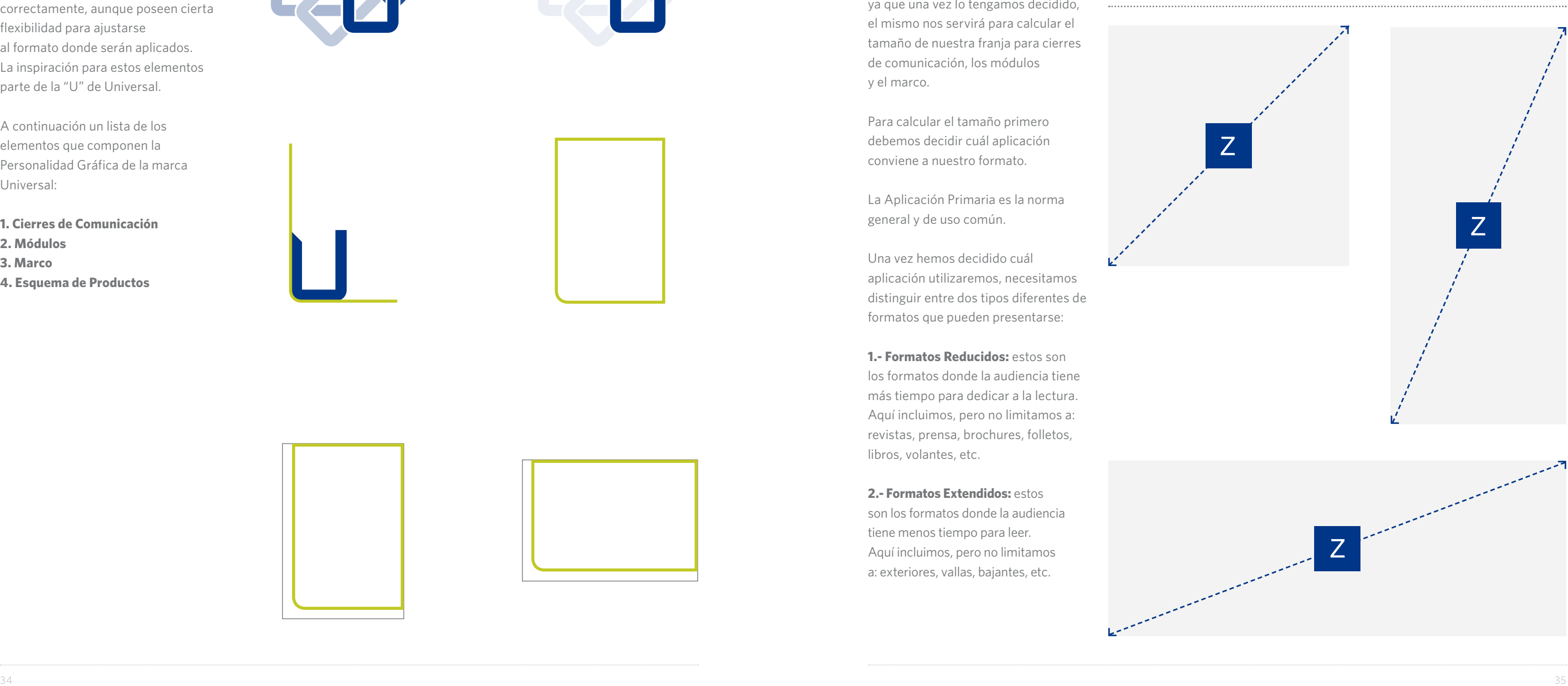

El primer paso en la construcción de una pieza de comunicación para Universal es determinar el tamaño al cual colocaremos el imagotipo en el formato. Este tamaño es importante ya que una vez lo tengamos decidido, el mismo nos servirá para calcular el tamaño de nuestra franja para cierres de comunicación, los módulos y el marco.

Para calcular el tamaño primero debemos decidir cuál aplicación conviene a nuestro formato.

La Aplicación Primaria es la norma general y de uso común.

Una vez hemos decidido cuál aplicación utilizaremos, necesitamos distinguir entre dos tipos diferentes de formatos que pueden presentarse:

**1.- Formatos Reducidos:** estos son los formatos donde la audiencia tiene más tiempo para dedicar a la lectura. Aquí incluimos, pero no limitamos a: revistas, prensa, brochures, folletos, libros, volantes, etc.

**2.- Formatos Extendidos:** estos son los formatos donde la audiencia tiene menos tiempo para leer. Aquí incluimos, pero no limitamos a: exteriores, vallas, bajantes, etc.

#### **3.4 Tamaño del Imagotipo**

z

#### Medida Z

#### **Aplicación de la Medida Z**

Para garantizar la consistencia en la aplicación de la franja de cierre en la diversidad de formatos a utilizar es importante seguir los lineamientos planteados a continuación.

Dependiendo del formato a trabajar: *reducido o extendido, vamos a definir la altura del imagotipo dividiendo la medida Z entre los siguientes valores preestablecidos* según el tamaño y las proporciones del formato a trabajar.

En las siguientes páginas ofrecemos una serie de aplicaciones a los formatos más comunes entre los cuales puedes seleccionar el más parecido en tamaño y proporción.

#### Formatos Reducidos

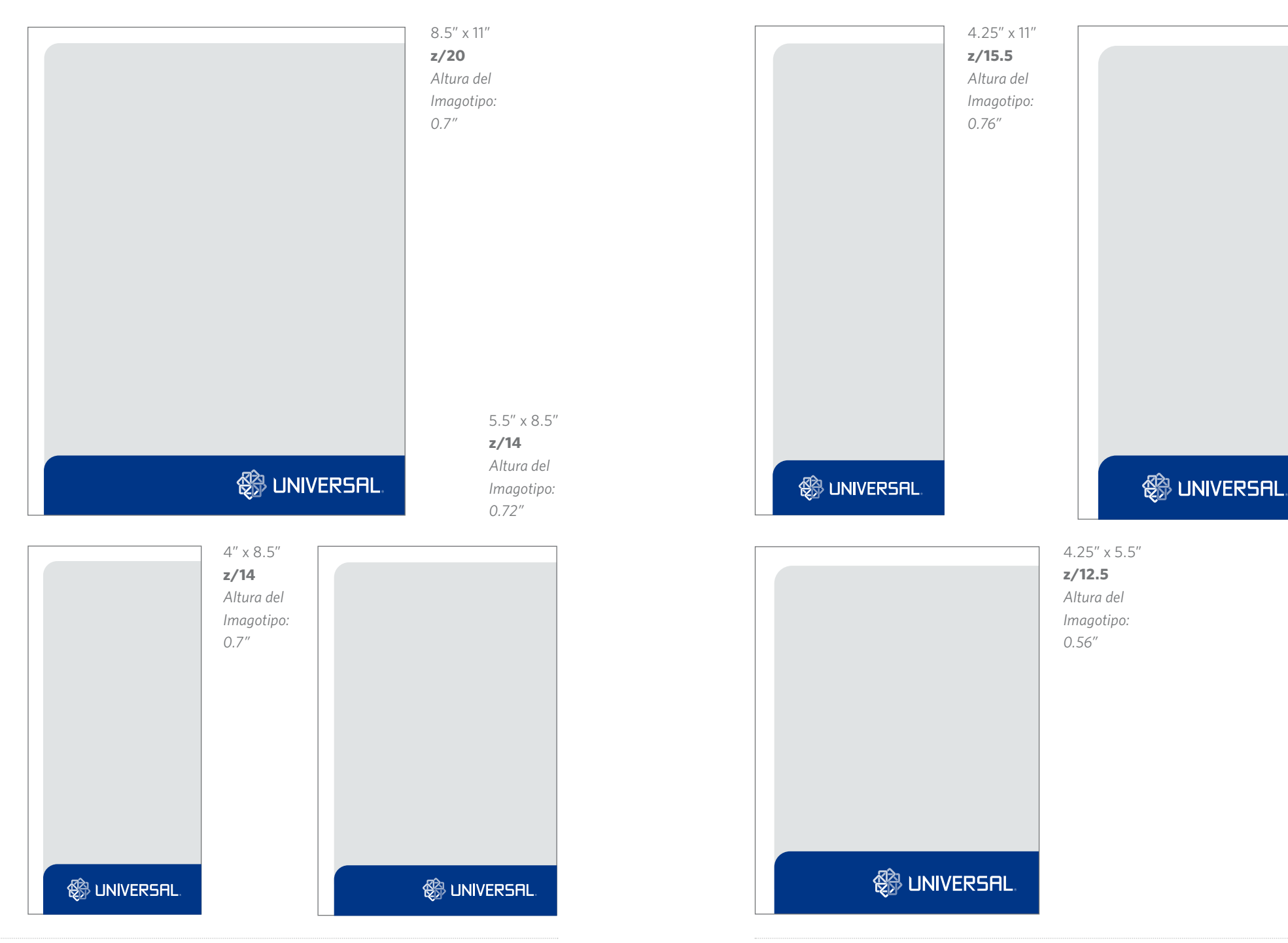

3.75" x 8" **z/14** *Altura del Imagotipo: 0.625"*

Al momento de trabajar el cierre de comunicación en dos páginas consecutivas (spread), procedemos a calcular la medida Z usando la mitad del área.

Formatos Reducidos

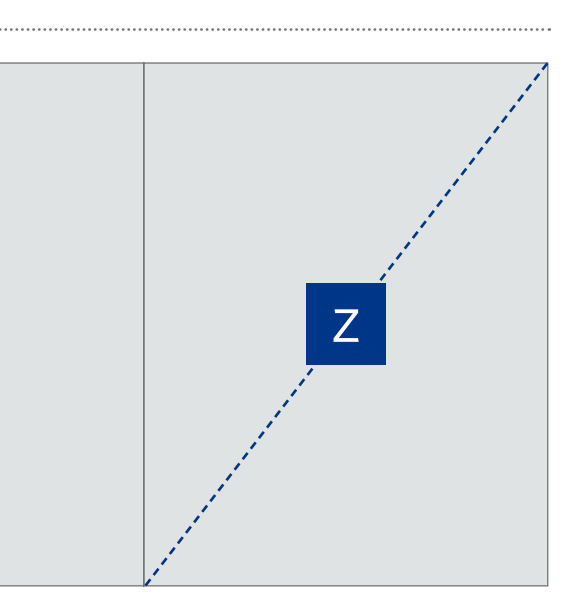

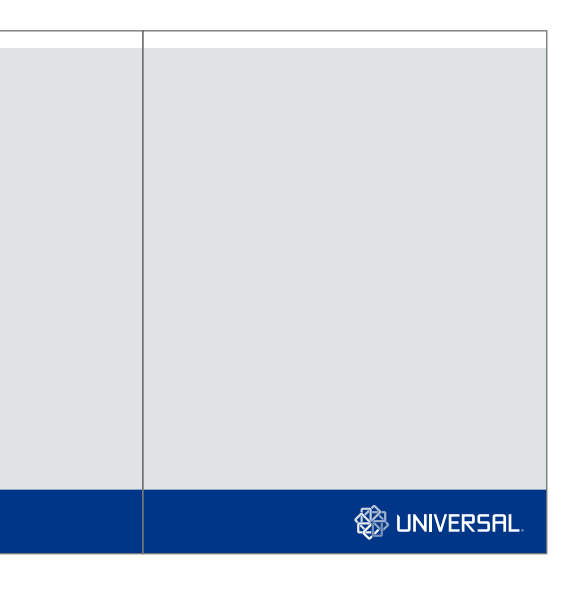

Puedes encontrar estas plantillas en formato editable en: Universal/04\_Plantillas

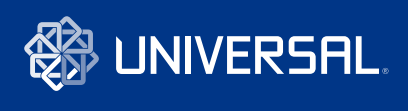

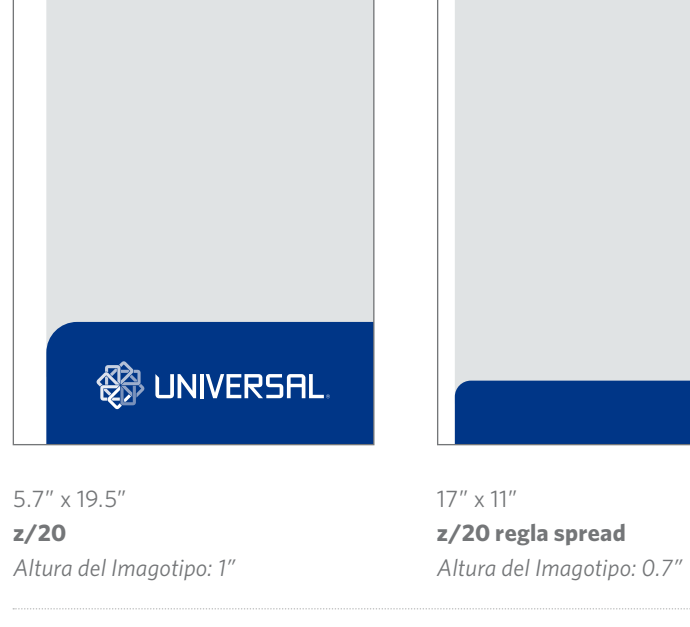

11.5" x 19.5" **z/20** *Altura del Imagotipo: 1.1"*

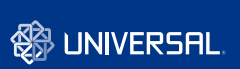

#### Formatos Reducidos

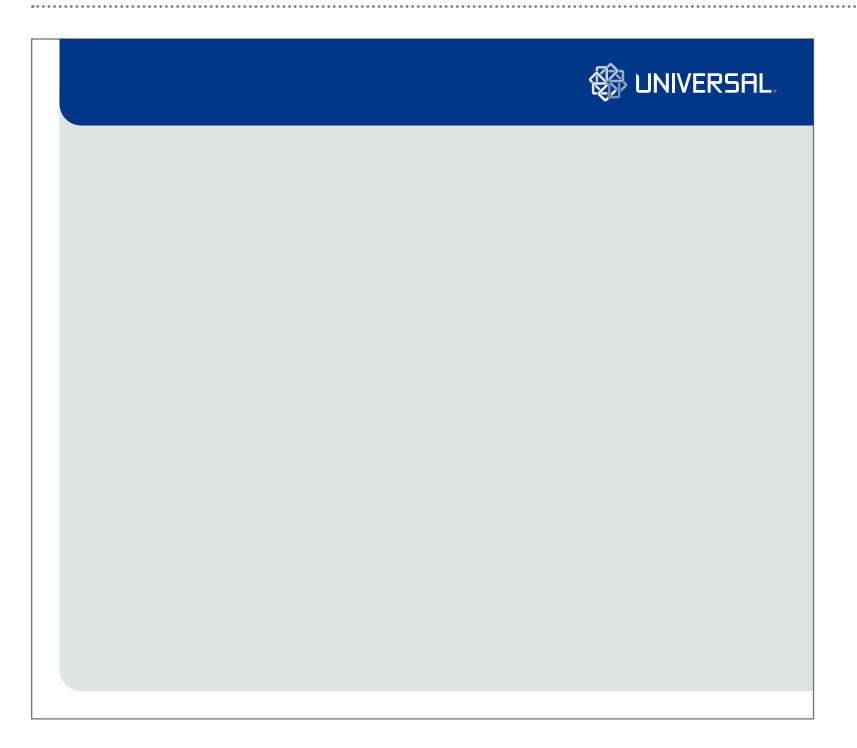

 $8^{\prime\prime} \times 4^{\prime\prime}$ **z/22** *Altura del Imagotipo: 0.4"*

Puedes encontrar estas plantillas en formato editable en: Universal/04\_Plantillas

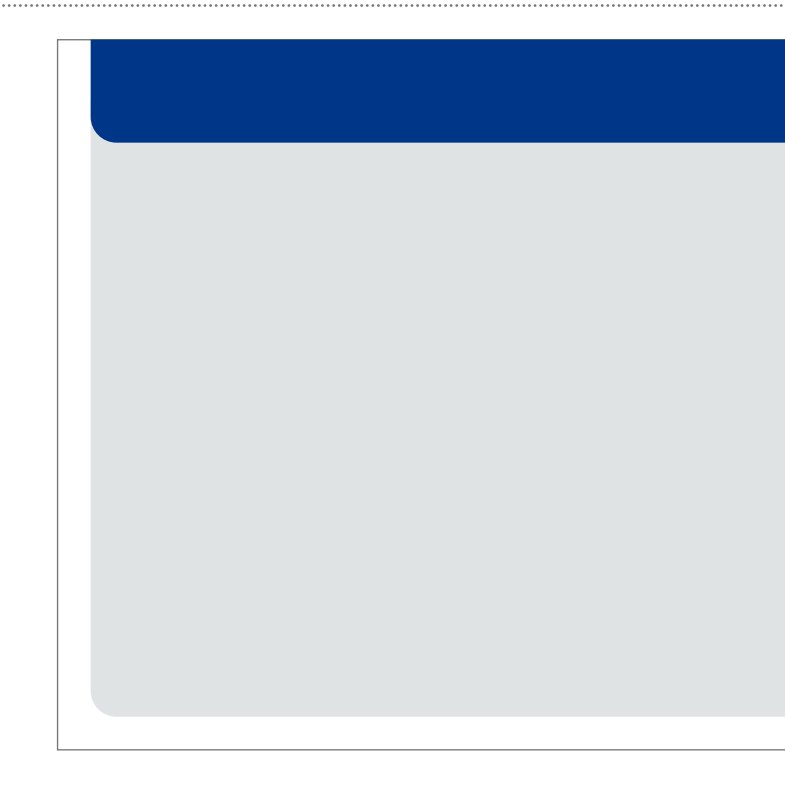

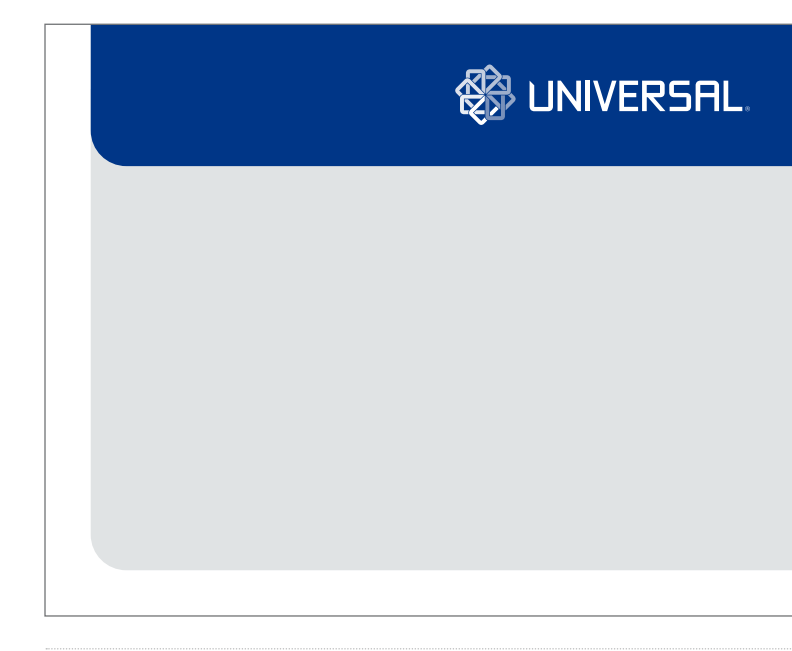

#### 11.5" x 10" **z/28**

*Altura del Imagotipo: 0.54"*

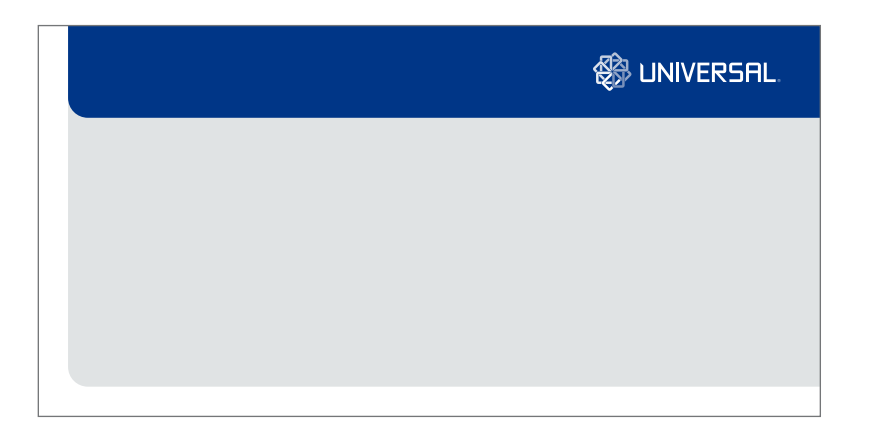

5.5" x 4.25" **z/16** *Altura del Imagotipo: 0.4"*

9.28" x 7" **z/28** *Altura del Imagotipo: 0.43"*

# SID UNIVERSAL.

Guía de la Personalidad Gráfica Guía de la Personalidad Gráfica

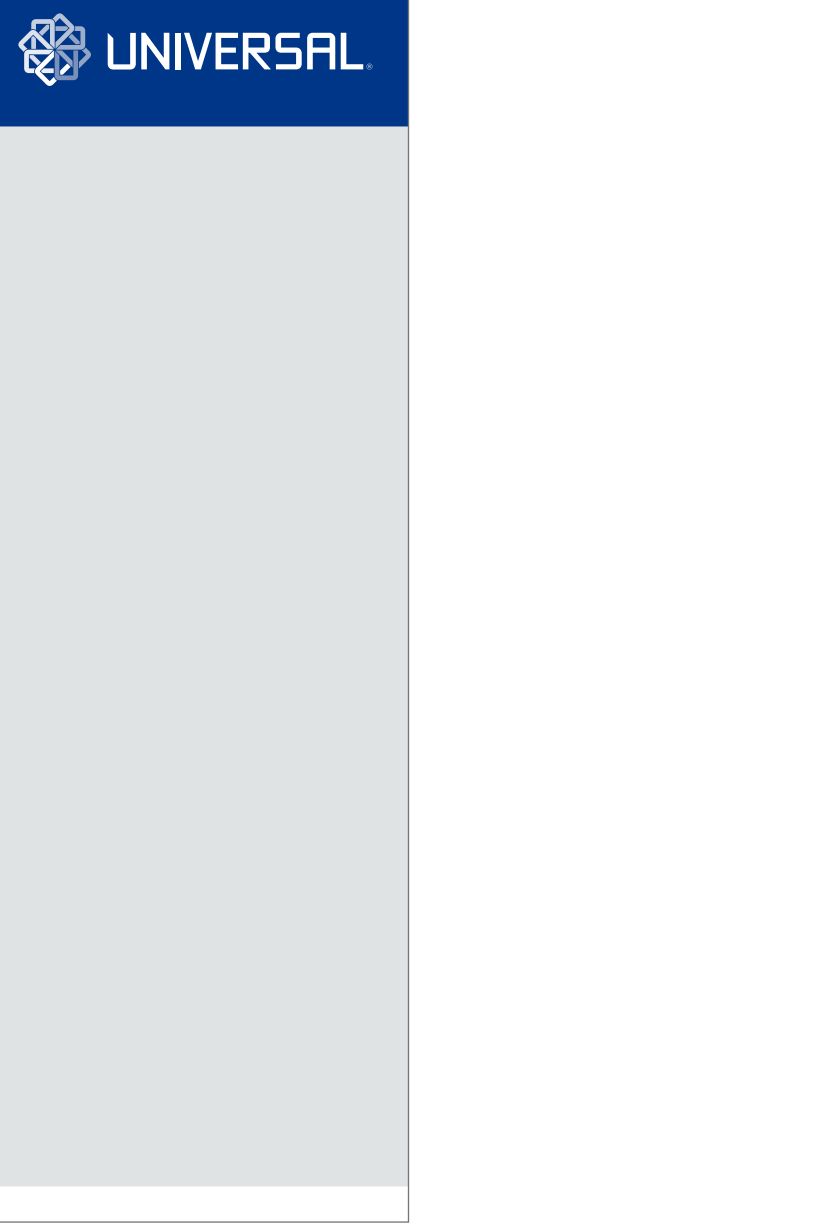

Puedes encontrar estas plantillas en formato editable en: Universal/04\_Plantillas

Formatos Extendidos

7.5" x 3" **z/29** *Altura del Imagotipo: 0.3"*

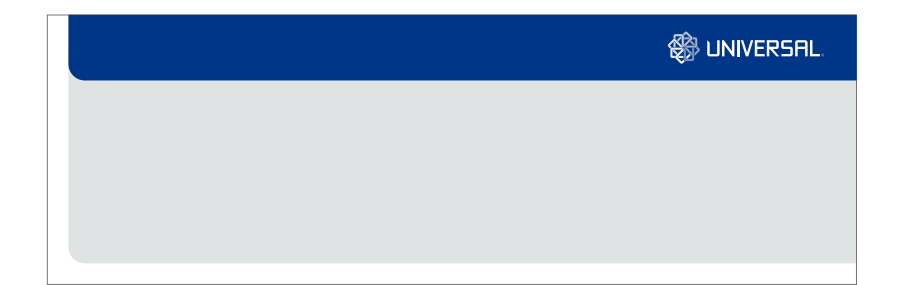

9" x 3" **z/30** *Altura del Imagotipo: 0.3"*

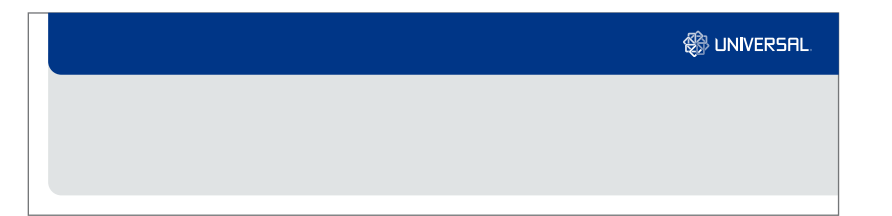

12" x 3" **z/30** *Altura del Imagotipo: 0.3"*

48" x 72" **z/14.5** *Altura del Imagotipo: 6"*

Puedes encontrar estas plantillas en formato editable en: Universal/04\_Plantillas

#### Formatos Extendidos

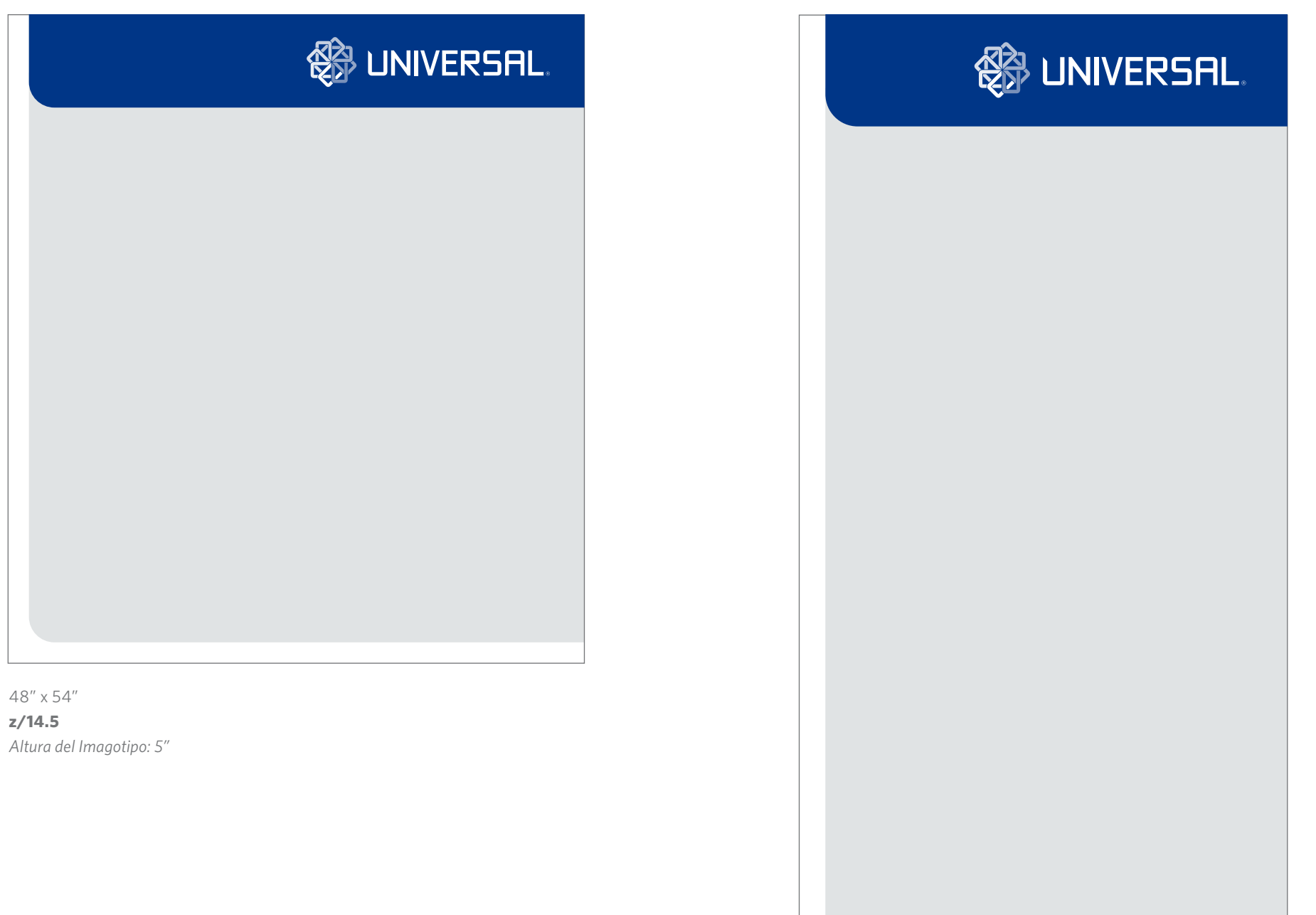

40" x 80" **z/14.5** *Altura del Imagotipo: 7.3"*

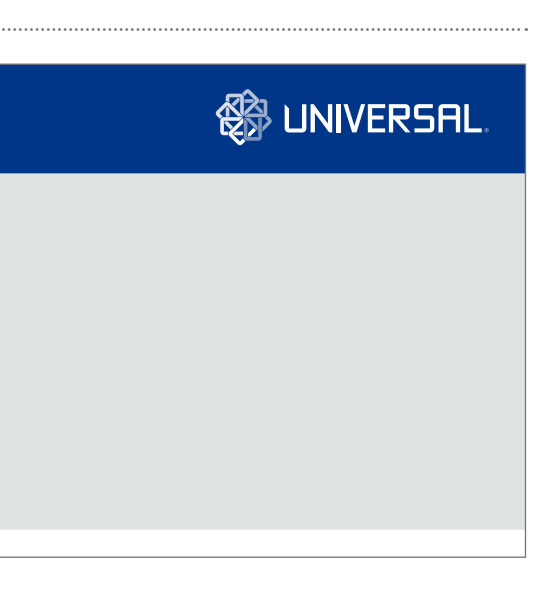

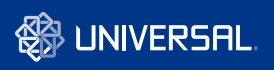

Puedes encontrar estas plantillas en formato editable en: Universal/04\_Plantillas

#### Formatos Extendidos

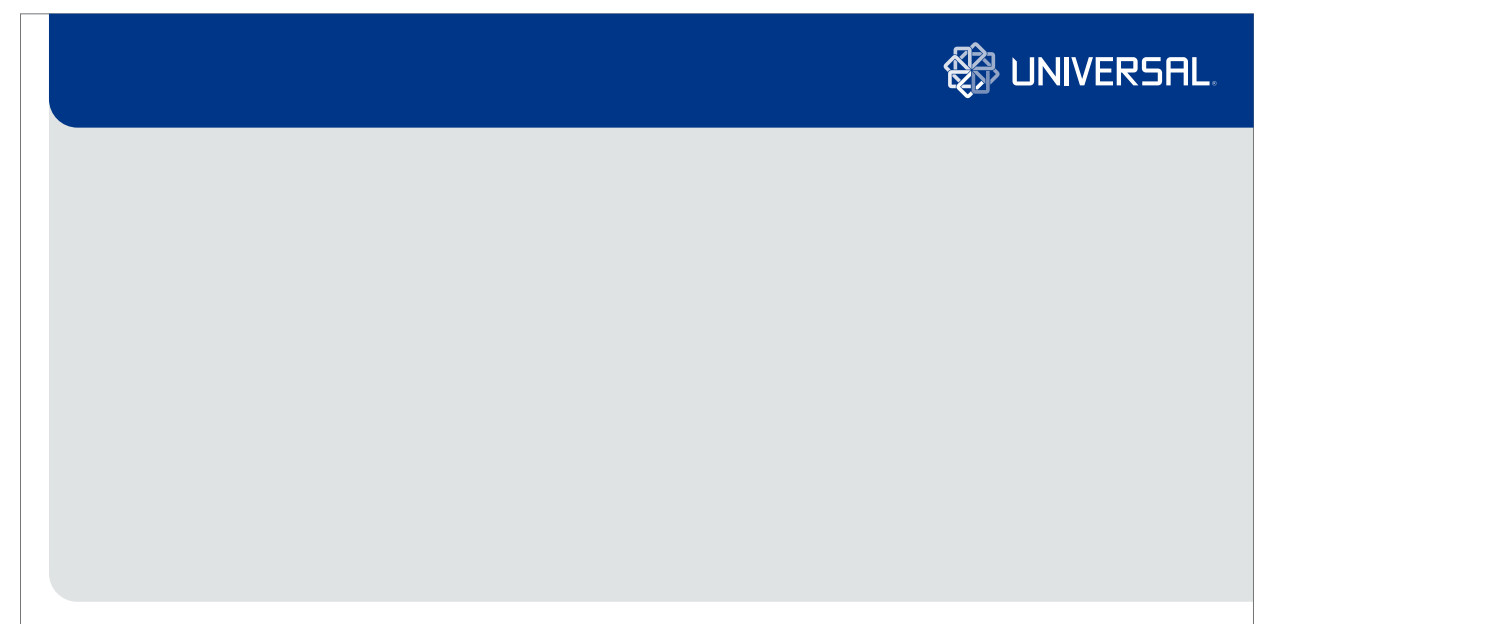

60" x 30" **z/24** *Altura del Imagotipo: 2.8"*

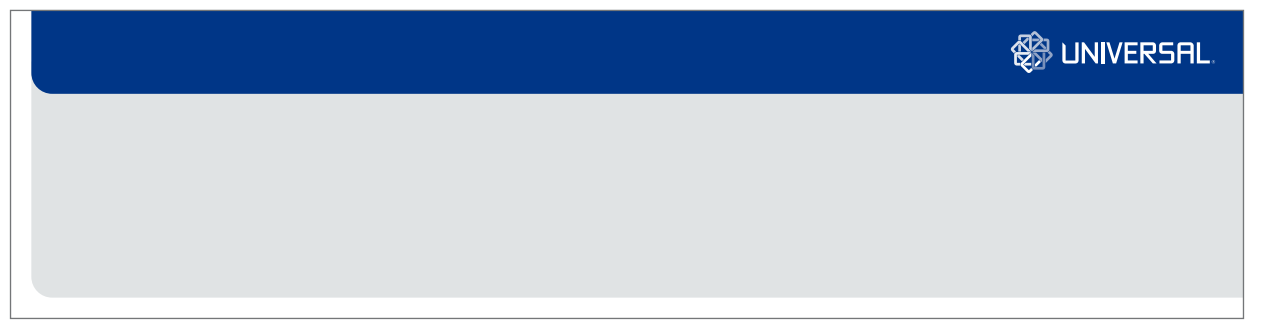

120" x 30" **z/30** *Altura del Imagotipo: 4.1"*

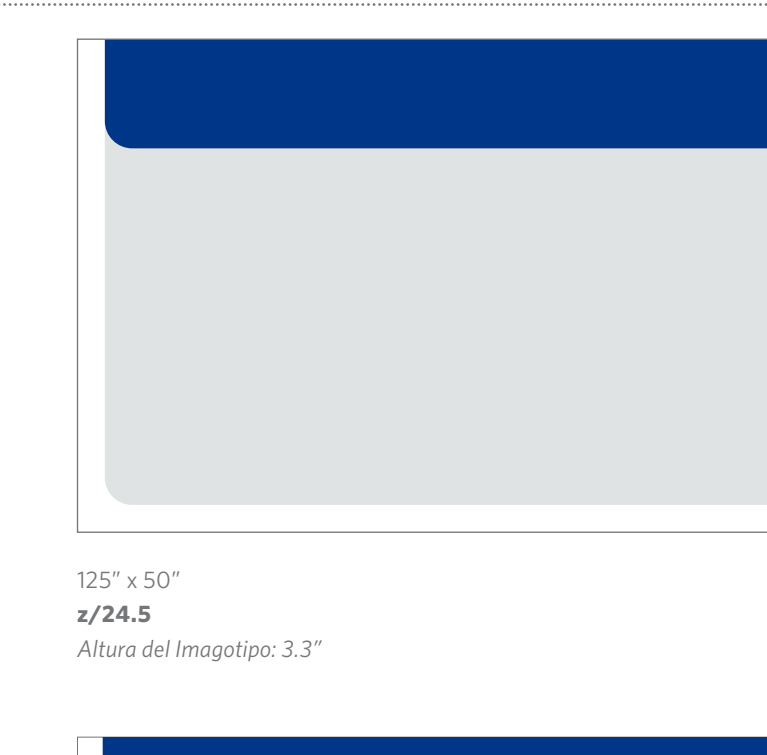

150" x 50" **z/26** *Altura del Imagotipo: 3.7"*

#### Whitney Book 14/20

Lorem ipsum dolor sit amet, consectetur adipiscing elit. Quisque ultricies enim vitae felis iaculis quis suscipit leo gravida. Integer quis erat vitae neque varius gravida nec egestas enim. Donec interdum sollicitudin leo, in tristique neque ultricies et. Cras pellentesque cursus neque ac accumsan. In in

Whitney Book 24/32 Lorem ipsum dolor sit amet, consectetur adipiscing elit. Quisque ultricies enim vitae felis iaculis quis suscipit leo

Whitney Book 18/24 Lorem ipsum dolor sit amet, consectetur adipiscing elit. Quisque ultricies enim vitae felis iaculis quis suscipit leo gravida. Integer quis erat vitae neque varius gravida nec egestas enim. Donec interdum sollicitudin leo, in tristique

Puedes encontrar estas plantillas en formato editable en: Universal/04\_Plantillas/ Redes\_Sociales

#### **Redes Sociales**

Como método para garantizar la consistencia a través de las diferentes redes sociales, presentamos un formato de uso único y exclusivo en publicaciones para redes sociales.

Cada publicación debe utilizar el formato 640 x 520 píxeles para todas las redes sociales.

El cierre de comunicación debe aplicarse siempre arriba. En los casos en que esto no sea posible por limitaciones del mensaje se permite utilizar la variación (ver capítulo *3.10 Variación*).

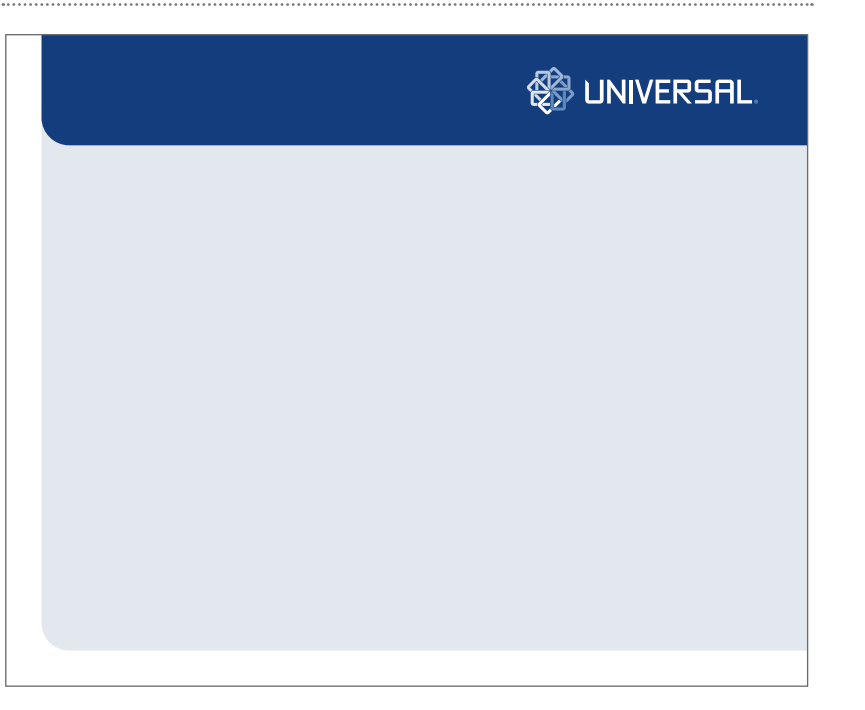

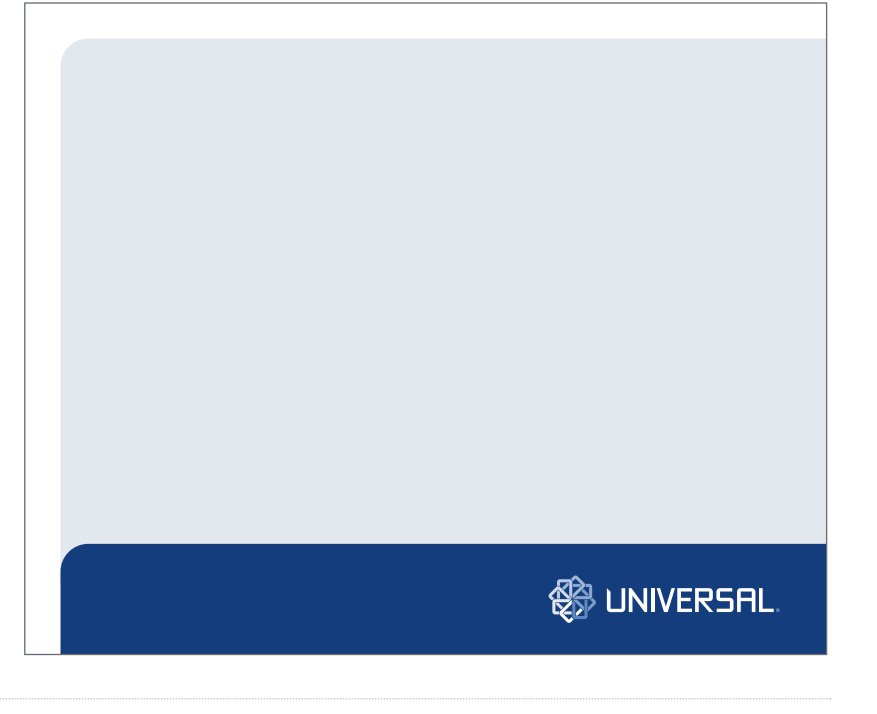

#### La tipografía debe ser siempre Formato para Redes Sociales Tamaño mínimo mayor a 14 puntos. Alentamos el uso de tamaños siempre mayores para garantizar la legibilidad y lograr claridad en la percepción del mensaje.

Por la naturaleza de estas publicaciones, la información de contacto puede quedar limitada al número de teléfono y/o página web.

Todas las imágenes deben ser publicadas en formato PNG-24.

#### Tamaño estándar

#### Tamaño propuesto para títulos

#### **3.5 Cierre de Comunicación**

El Cierre de Comunicación es el elemento central de la Personalidad Gráfica, ya que contiene el imagotipo y la información de contacto. A su vez sirve como referencia en la creación y gerencia de los módulos y el marco.

El cierre de comunicación se presenta en los dos formatos mencionados en el capítulo 3.4: Extendido y Reducido.

#### **Formatos Reducidos:** estos son los formatos donde la audiencia tiene más tiempo para dedicar a la lectura. Aquí incluimos, pero no limitamos a: revistas, prensa, brochures, folletos, libros, volantes, etc.

#### **Formatos Extendidos:** estos son los formatos donde la audiencia Cierre de Comunicación **Cierre de Comunicación en Formato Extendidos:** estos son Cierre de Comunicación en Formato Extendido

El imagotipo debe colocarse a 2x del borde derecho del formato, dejando un espacio de 1.5x con el borde superior. El borde inferior del cierre de comunicación estará determinado por la distancia de 1.5x desde el extremo inferior del imagotipo.

La información de contacto será colocada centralizada con el imagotipo y con una distancia de 1.5x con el borde izquierdo de la franja de cierre. El color para la información de contacto es un 25% del Pantone 280 o sus equivalentes.

La franja del cierre debe ubicarse a 1.5x del extremo izquierdo del formato, respetando el Marco (ver capítulo 3.8).

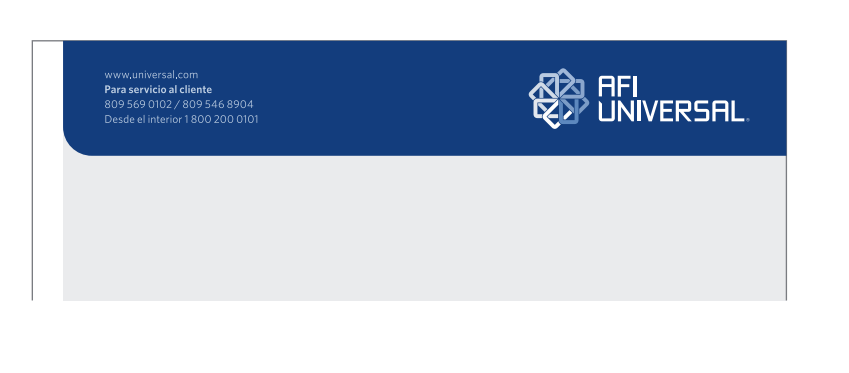

tiene menos tiempo para leer. Aquí incluimos, pero no limitamos a: exteriores, vallas, minivallas, bajantes, etc.

La información de contacto será colocada centralizada con el imagotipo y con una distancia de 1.5x con el borde izquierdo de la franja de cierre. La información de contacto debe ser de un 25% de Pantone 280 o sus equivalentes.

El Imagotipo debe colocarse a 2x del borde derecho del formato, dejando un espacio de 1x con el borde superior. El borde inferior del cierre de comunicación estará determinado por la distancia de 1x desde el extremo inferior del Imagotipo. Cierre de Comunicación de Formato Reducido Construcción del Cierre de Comunicación en Formato Extendido

> La franja del cierre debe ubicarse a 1x del extremo izquierdo del formato, respetando el Marco (ver capítulo 3.8).

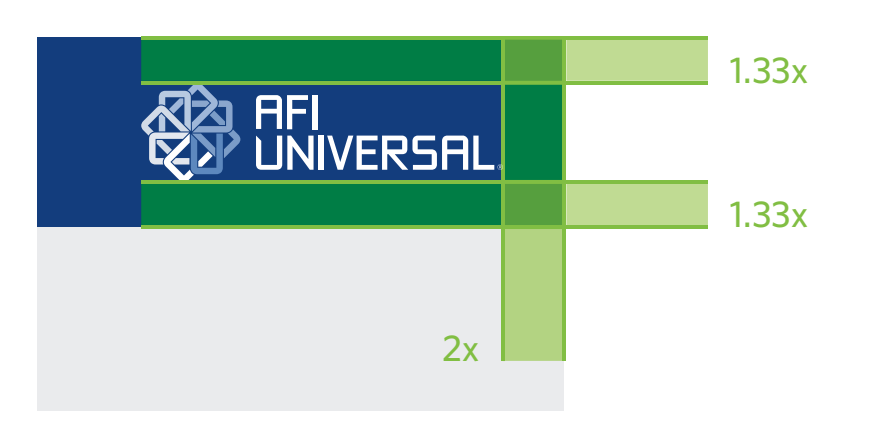

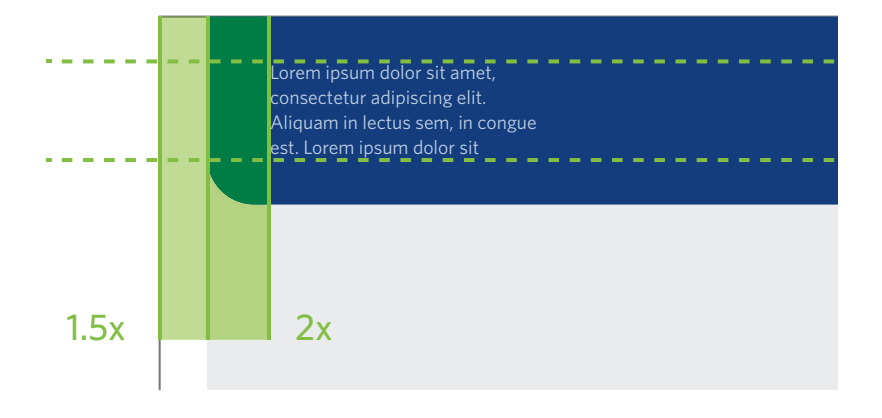

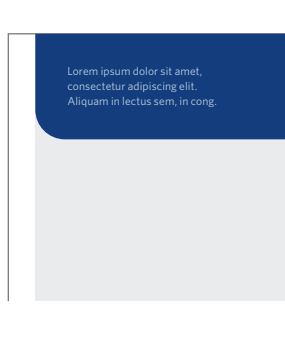

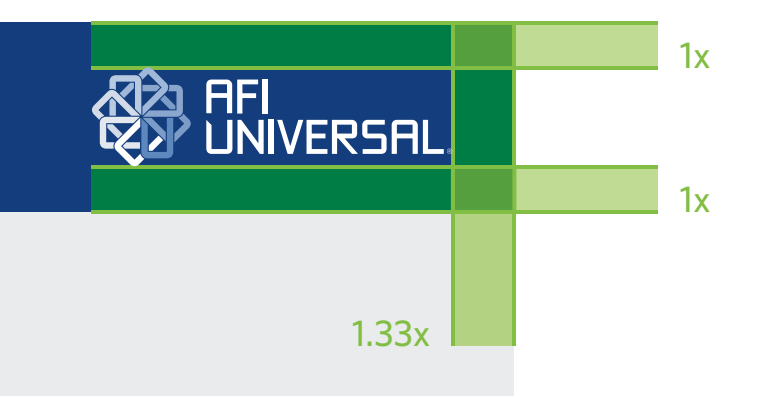

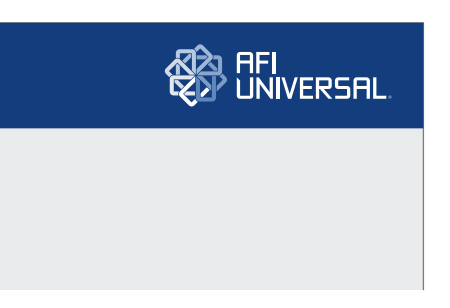

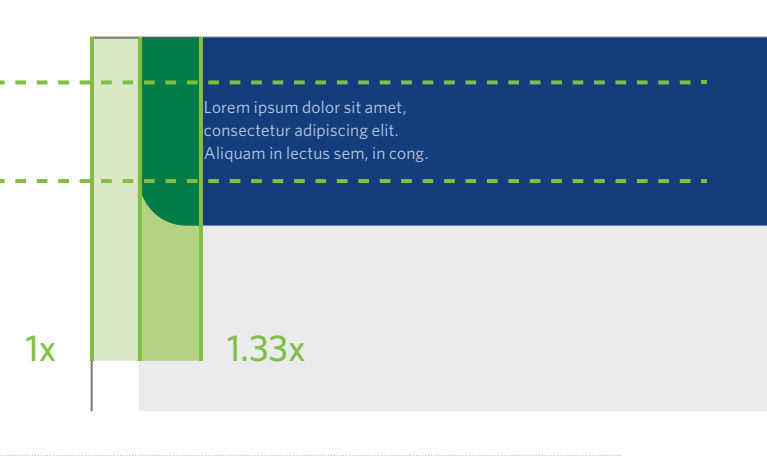

#### **3.6 Curvatura**

La curvatura en el cierre de comunicación es un rasgo particular en la Personalidad Gráfica de Universal, utilizada en el cierre de comunicación, en los módulos y en el marco.

La curvatura debe tener el mismo ángulo en todas las instancias antes mencionadas dentro de un mismo formato. Por ningún motivo debe aplicarse con ángulos distintos ya que esto debilita la coherencia general en la Personalidad Gráfica

Para garantizar su correcta implementación utilizaremos la *medida Y*. Para esta medida y una vez creado nuestro cierre de comunicación, dividimos su altura en dos y creamos un círculo de diámetro igual a esta distancia. Este círculo nos proporciona el ángulo de la curvatura a aplicar en: cierres de comunicación, módulos y marco.

#### Ángulo de la Curvatura **3.7 Información**

## **de Contacto**

Siguiendo los mismos lineamientos del Imagotipo en cuanto al formato se refiere, dos tipos de cierre pueden ser utilizados, un cierre detallado y otro de lectura rápida y/o larga distancia como vallas, minivallas, etc., éste último debe ser aplicado también cuando el formado sea muy horizontal.

La información de contacto se ubicará centralizada al Isotipo de Universal.

En casos donde el espacio ocupado por el Imagotipo no permita la colocación de la información de contacto, ésta deberá ser colocada en la parte inferior izquierda del formato, respetando las medidas del marco (ver capítulo 3.8).

Los colores utilizados para el texto de la informaciónn de contacto serán el Pantone 280 al 25% cuando se coloque sobre la franja, y Pantone Cool Gray 10 cuando se coloque sobre fondo blanco o claro en la parte inferior del formato.

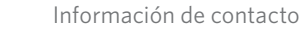

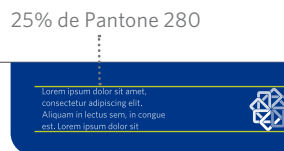

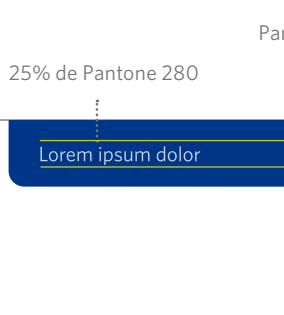

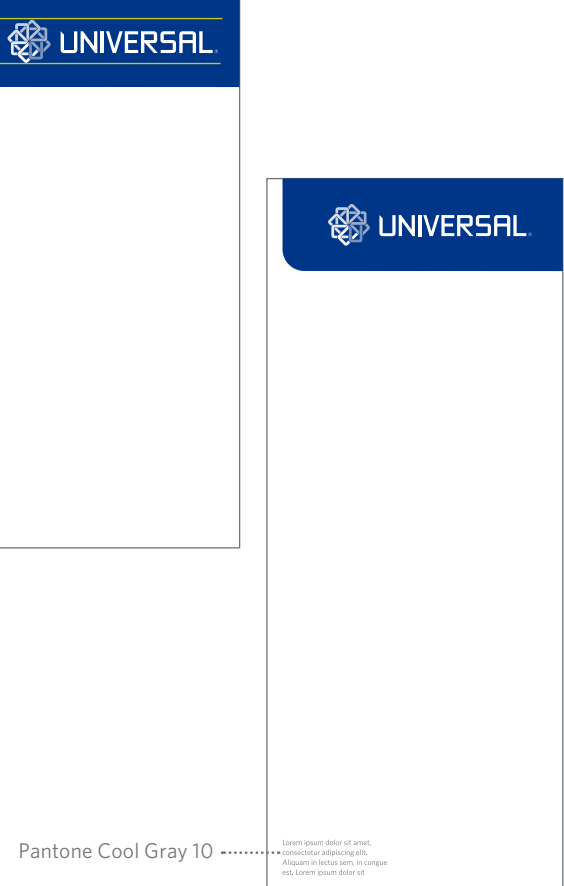

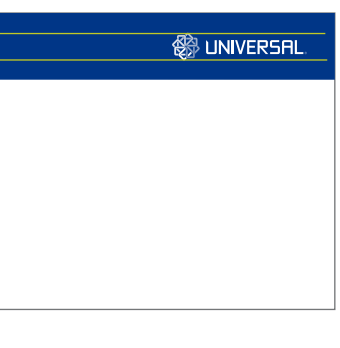

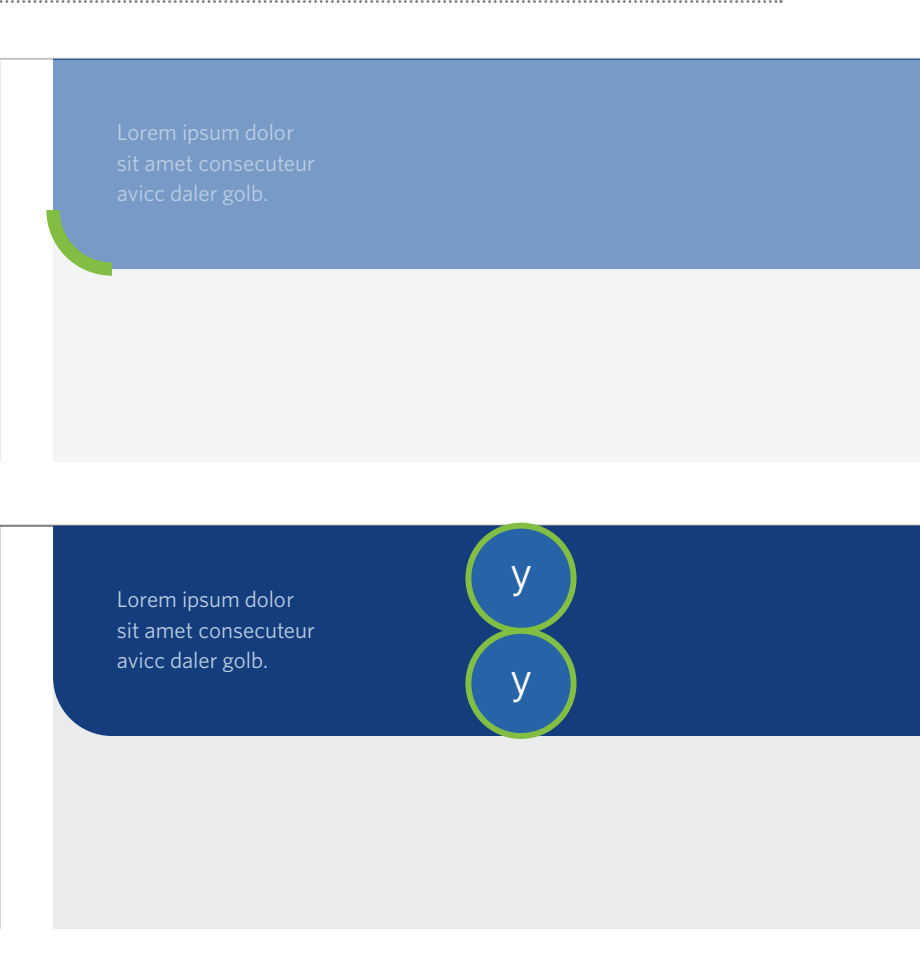

Lorem ipsum dolor sit amet consecuteur daler golb. y

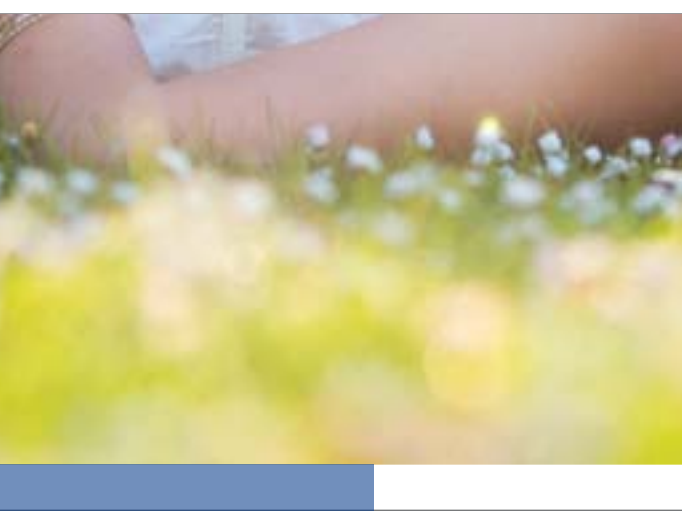

Marco en Formatos Reducidos

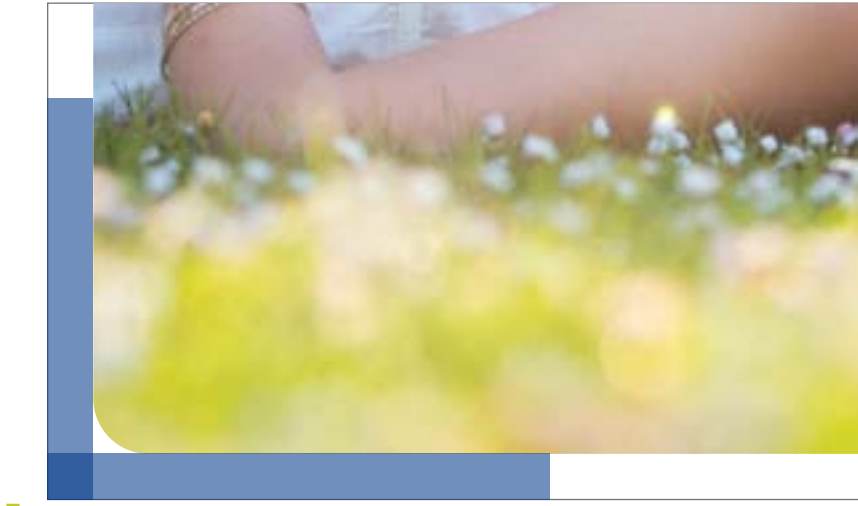

Marco en Formatos Extendidos

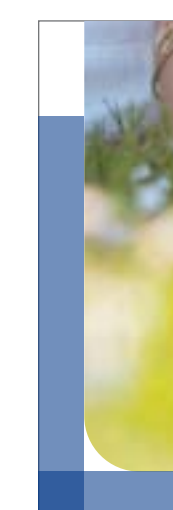

#### Marco

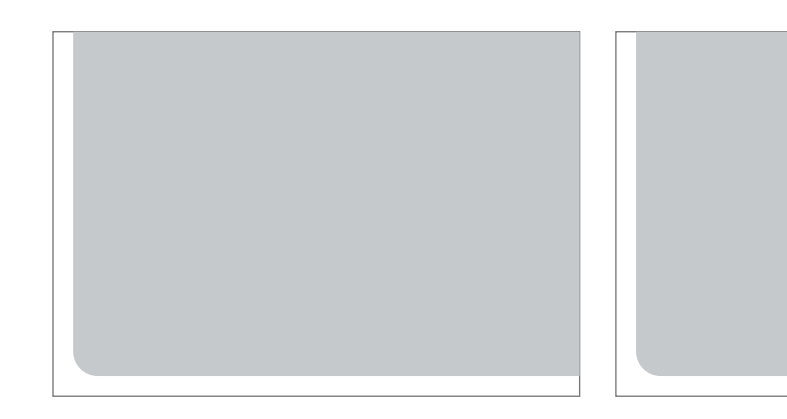

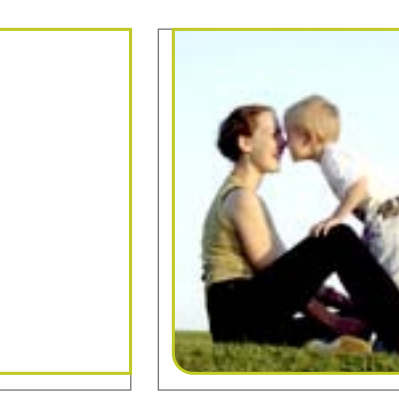

Excepción del Marco

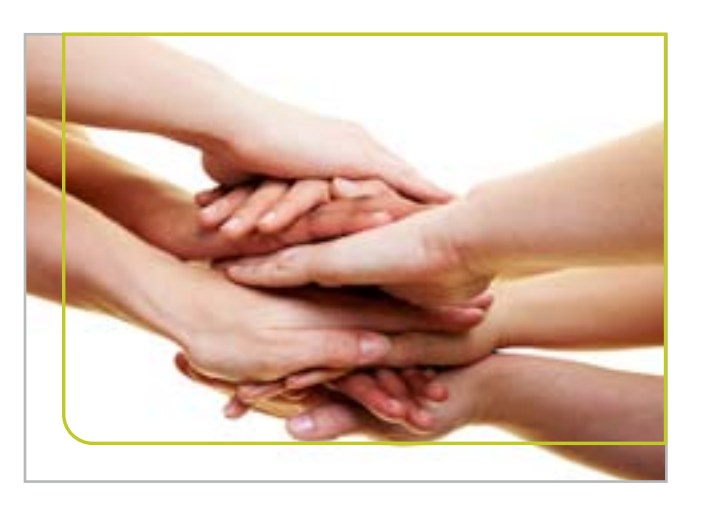

#### **3.8 Marco**

Al igual que la franja de cierre, el marco debe partir desde la parte superior derecha del formato en la misma dirección y proporción de la franja de cierre.

La curvatura del marco debe ser igual a la medida "Y" -capítulo 3.6, Curvatura- que corresponde a la misma de la franja de cierre y los módulos.

La función del marco es servir como delimitador para imágenes y fondos cuya área incluya el formato completo.

Es importante destacar que ningún elemento de la personalidad gráfica puede exceder el área definida por el marco, esto es: textos, imágenes, formas o fondos.

Para implementar correctamente el marco en los diferentes formatos se deben seguir las especificaciones del Cierre de Comunicación (capítulo 3.5).

El marco tiene la excepción cuando las imágenes aparecen sobre fondo blanco. En este caso las imágenes pueden sangrar.

#### **Formatos Reducidos:** el marco

define toda el área utilizable dejando un espacio de 1.5x entre los bordes izquierdo e inferior.

#### **Formatos Extendidos:** el marco define toda el área utilizable dejando un espacio de 1x entre los bordes izquierdo e inferior.

1.5x

#### **3.9 Módulos**

Cuadradas o rectangulares con una esquina curveada definida por la medida "Y" -ver capítulo 3.6- en la misma dirección que la franja de cierre. Su función es apoyar y enriquecer la Personalidad Gráfica.

Estas formas pueden utilizarse tanto de manera individual como superpuestas (con un máximo de 3 formas) y, contrario a la franja del cierre, pueden ser aplicadas en transparencias de color y/o con gradaciones de colores.

Los lineamientos a tener en cuenta para la aplicación de las formas en una composición son:

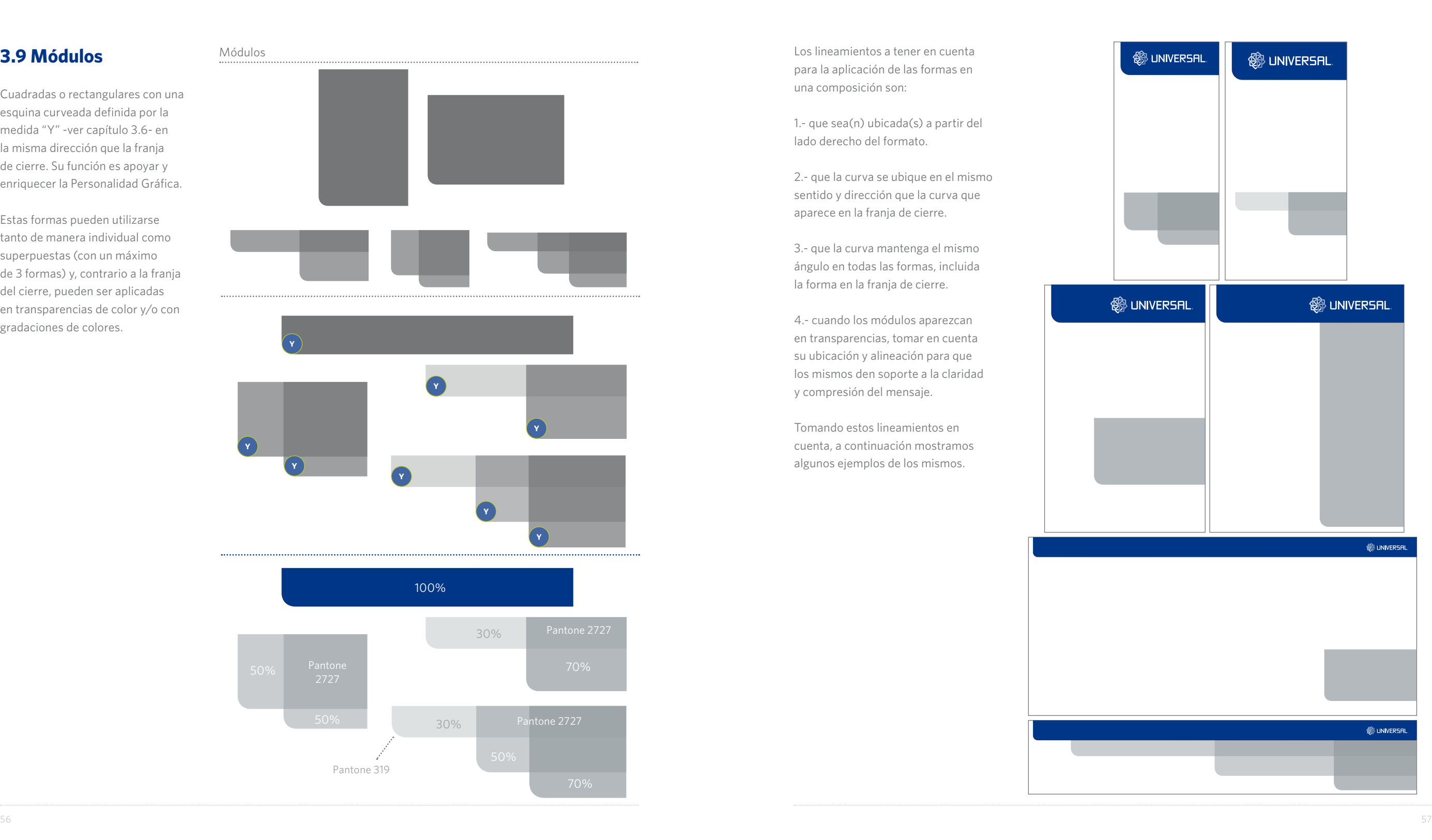

1.- que sea(n) ubicada(s) a partir del lado derecho del formato.

2.- que la curva se ubique en el mismo sentido y dirección que la curva que aparece en la franja de cierre.

3.- que la curva mantenga el mismo ángulo en todas las formas, incluida la forma en la franja de cierre.

4.- cuando los módulos aparezcan en transparencias, tomar en cuenta su ubicación y alineación para que los mismos den soporte a la claridad y compresión del mensaje.

Tomando estos lineamientos en cuenta, a continuación mostramos algunos ejemplos de los mismos.

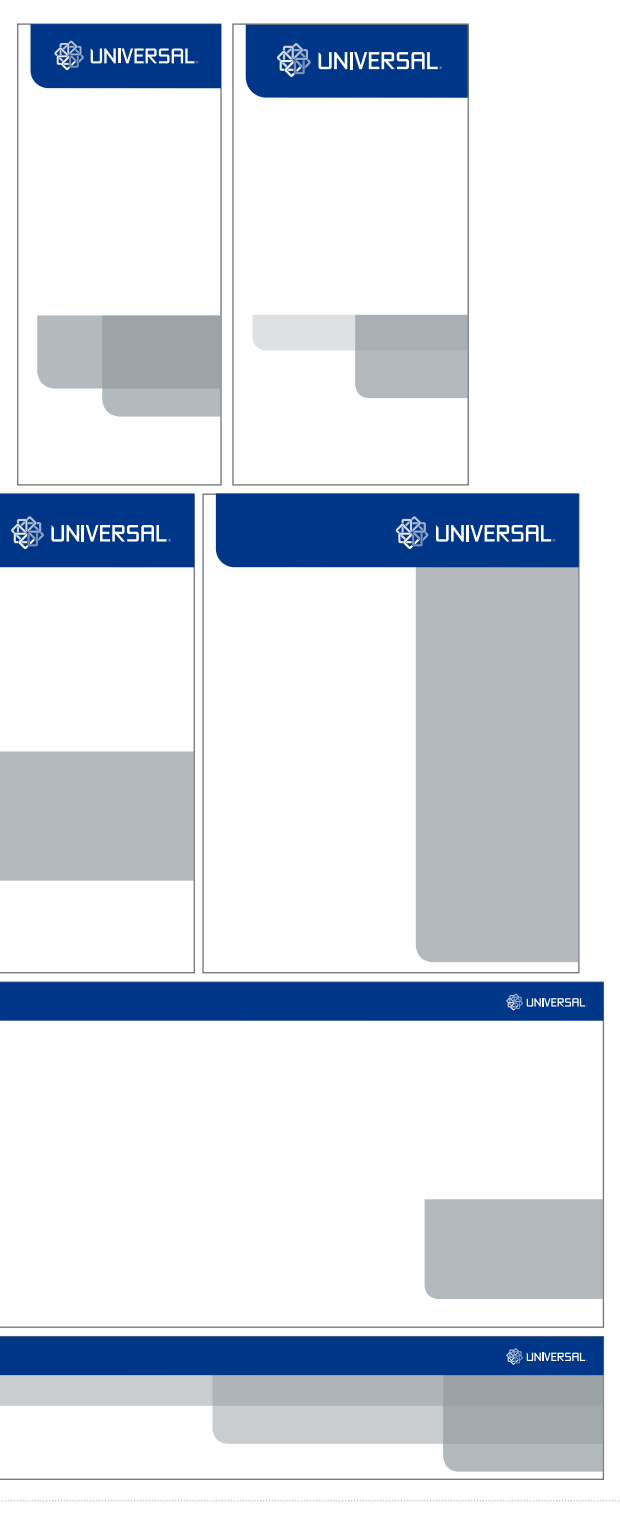

#### **3.10 Variación**

Ofrecemos una variación en la aplicación de los cierres de comunicación, módulos y marco para los casos en que, por razones de lectura o formato, no sea posible la aplicación de estos elementos en la parte superior.

La franja de cierre y los elementos que contiene: el imagotipo y la información de contacto, se utilizarán en la parte inferior del formato, siguiendo las mismas especificaciones definidas en capítulos anteriores.

La curvatura de la franja, a diferencia de cuando está en la parte superior del formato, debe quedar en la parte superior de la franja.

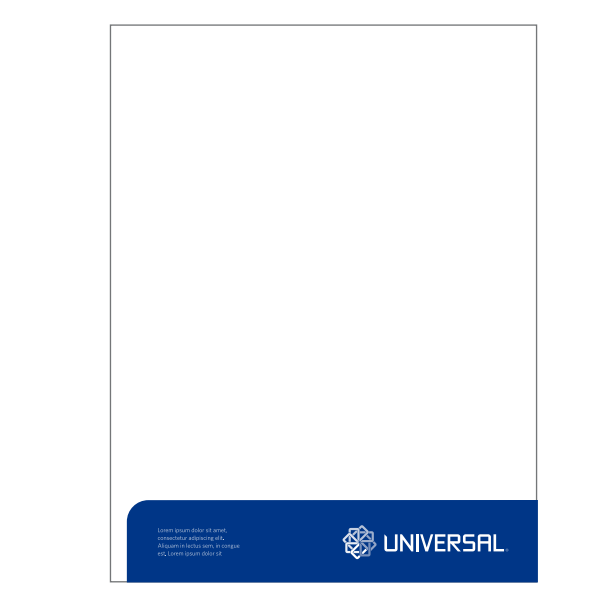

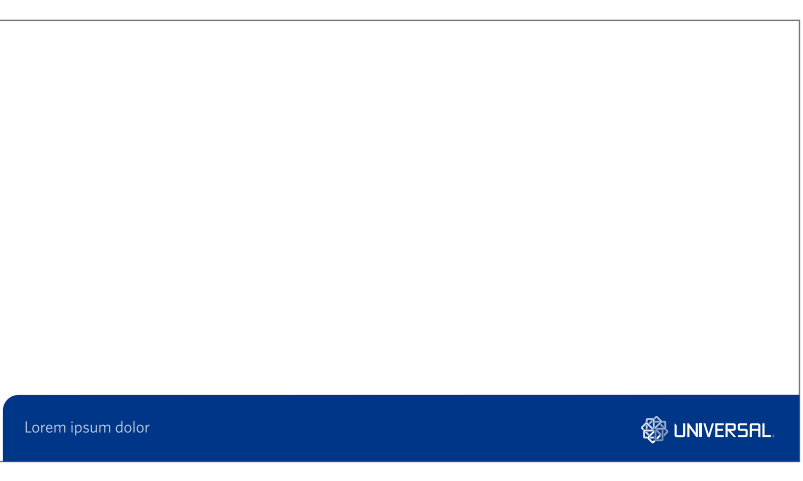

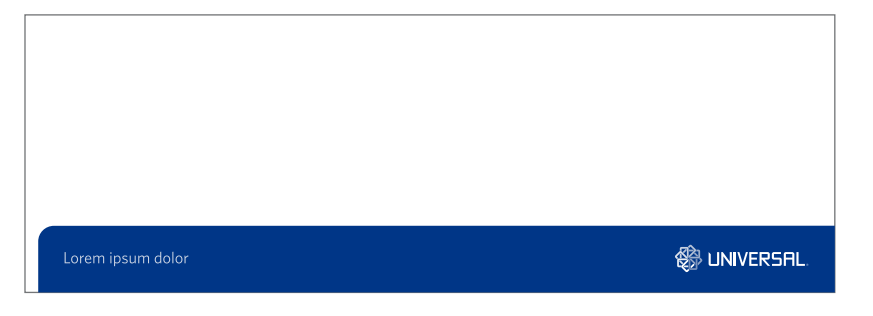

El marco debe ser colocado en la Cierres de Comunicación Marco misma dirección de la franja de cierre, es decir, su curvatura debe quedar en la parte superior del mismo, manteniendo las mismas especificaciones establecidas anteriormente en cuanto a su ubicación y márgenes.

> La dirección de los módulos, por igual, debe coincidir con la franja de cierre y el marco, su curvatura debe quedar en la parte superior siguiendo las especificaciones definidas en capítulos anteriores.

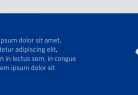

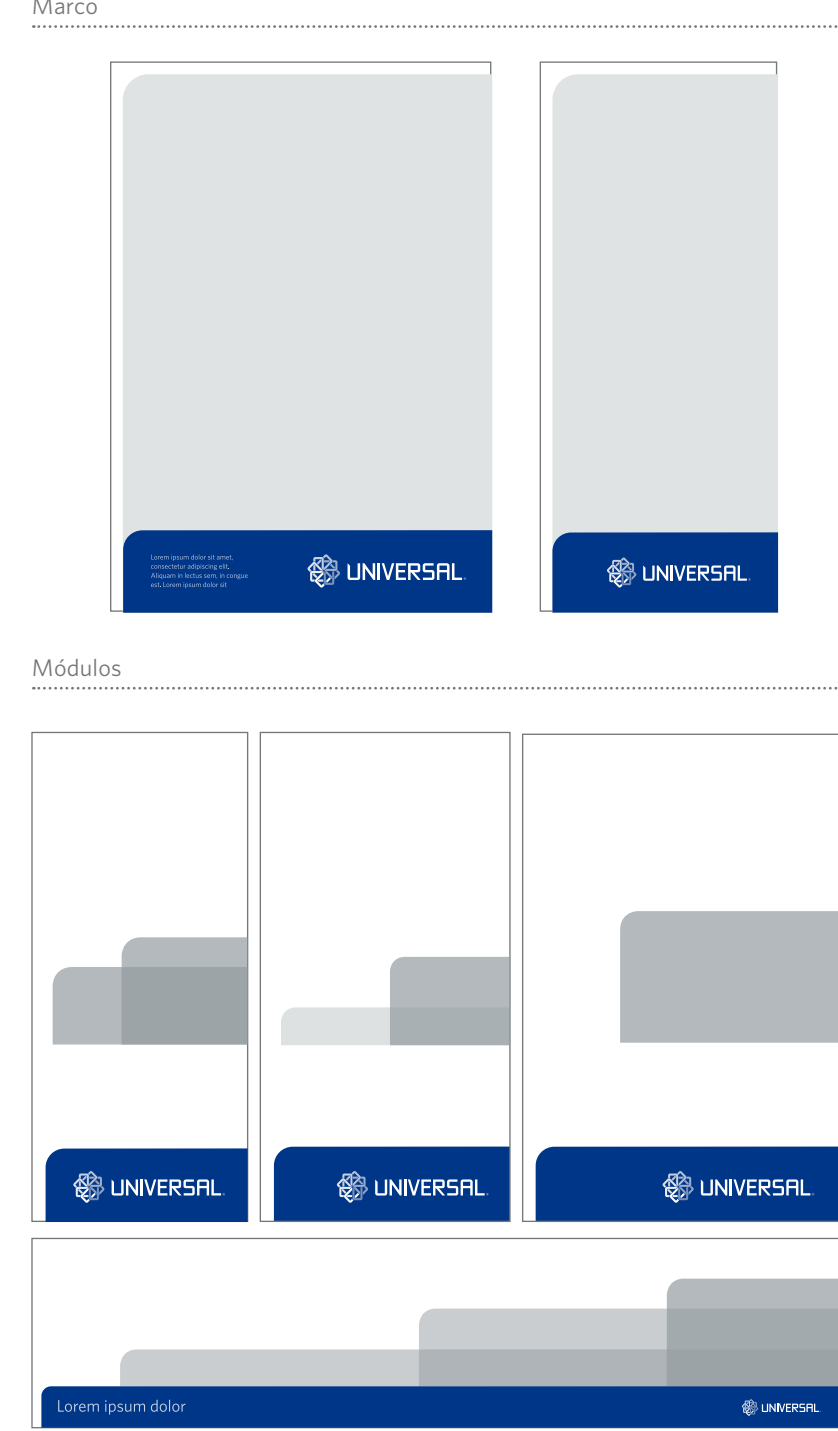

#### **3.11 Material Corporativo**

A continuación presentamos una muestra del material corporativo, mostrando diferentes opciones de convivencia entre el imagotipo y los módulos, sin usar el cierre de comunicación.

Para definir la curvatura de los módulos y el marco aplicamos los lineamientos expuestos en los puntos 3.5 y 3.6.

En el caso del imagotipo en su aplicación centralizada, utilizamos los mismos lineamientos explicados en los puntos 3.5 y 3.6 para el cálculo de la curvatura en los módulos y el marco con la diferencia que, para estos casos, nos serviremos de la altura del Isotipo como referencia.

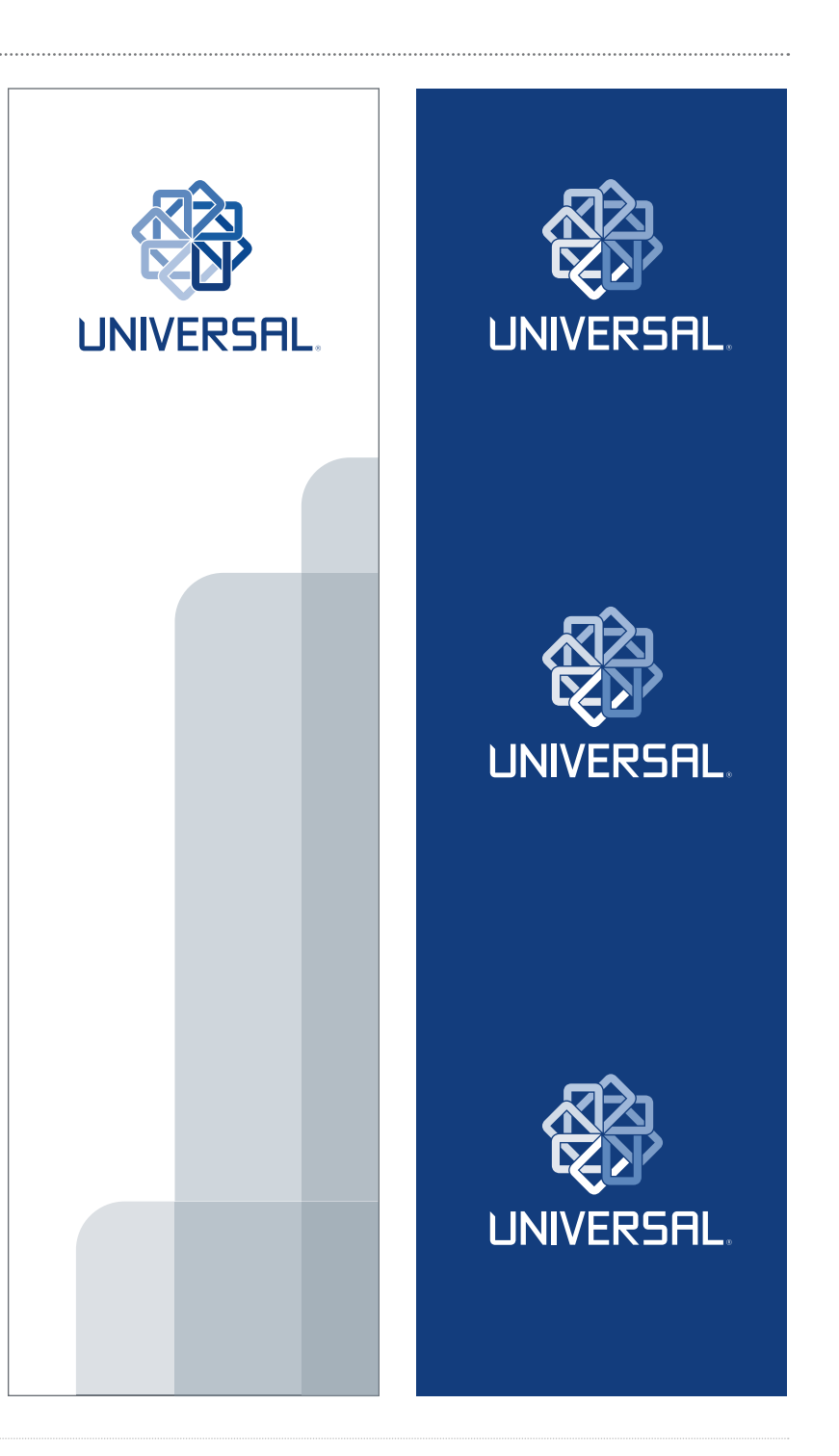

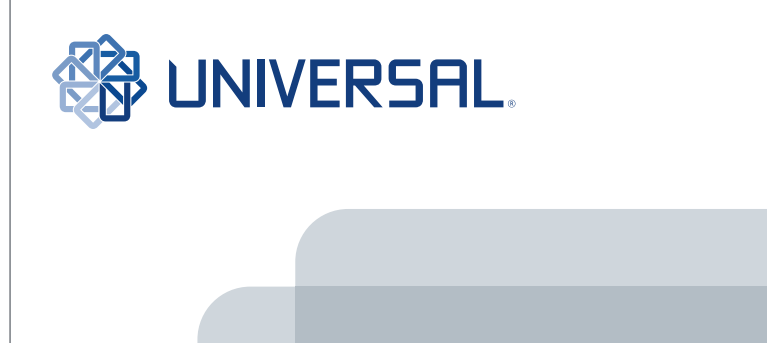

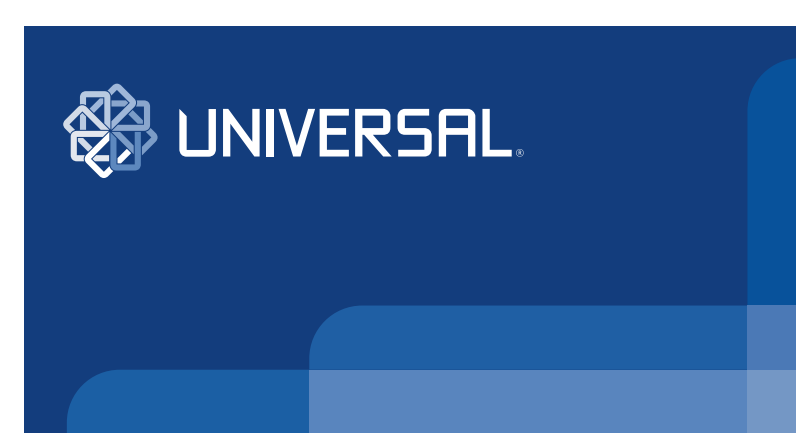

#### Material corporativo

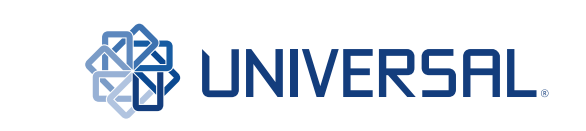

Puedes encontrar estas plantillas en formato editable en: Universal/05\_Material\_Institucional/ Muestra

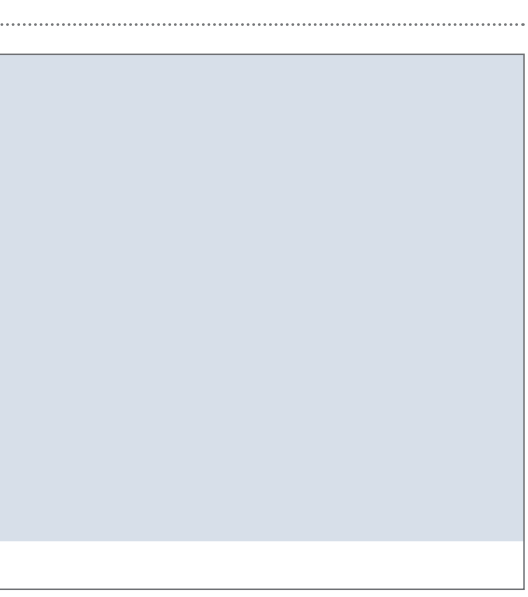

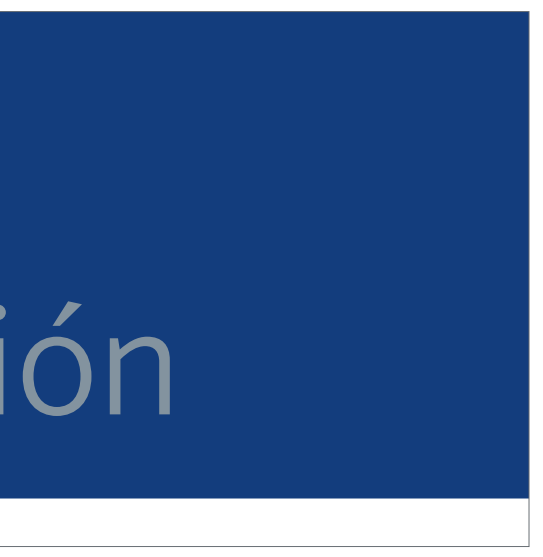

# Cafetería

# Facturación

#### **3.12 Señalización**

Al momento de trabajar con señalización para la marca Asistencia Universal es importante tomar en cuenta el contexto de la pieza; en algunos casos es necesaria la presencia del imagotipo, sin embargo en otros casos no es necesaria.

Es importante incluir en la señalización los elementos de la personalidad gráfica de la marca, a través del uso del color, el marco y los módulos.

A continuación presentamos una muestra de señalización.

Puedes encontrar los materiales presentados en formato editable en: Universal/05\_Material\_Institucional/ Señalización

**UNIVERSAL** Facturación 7 Área Técnica  $\bigodot$ Cafetería < Facturación <a> Caja 7

Totem **Señalización individual** 

#### **3.12 Esquema de productos**

El Esquema de Productos de Universal es un sistema de identidad creado para los servicios y productos propios de la marca. El esquema tiene la intención de integrar visualmente los productos a la Personalidad Gráfica, facilitando la compresión del mensaje y unificando la oferta Universal.

Es importante asegurar la aplicación de este esquema siguiendo las especificaciones que se detallan en el capítulo para mantener la coherencia a través de los puntos de contacto de la marca.

El esquema se compone del nombre del producto o servicio, con una(s) palabra(s) enmarcadas en un rectángulo de esquinas redondeadas y el resto del nombre dispuesto fuera de dicho rectángulo.

Se han dispuesto dos aplicaciones diferentes dentro del esquema, las cuales se emplean a discreción según la disponibilidad del formato y las necesidades específicas del material de comunicación.

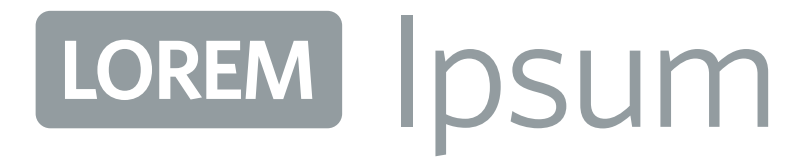

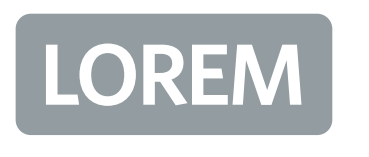

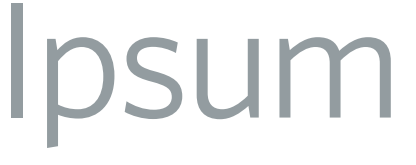

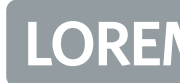

Aplicación en dos (2) líneas

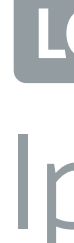

Aplicaciones en Negativo

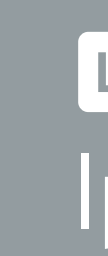

# LOREM | DSUM

# LOREM Ipsum

LOREM Ipsum **LOREM** Ipsum

#### **Tipografía**

Las tipografías utilizadas son: Whitney Semibold SC siempre en minúsculas para la(s) palabra(s) que aparecen dentro del rectángulo y Whitney Book en mayúsculas y minúsculas para la(s) palabra(s) dispuestas fuera del rectángulo.

#### **Proporciones y Medidas**

Para implementar el Esquema de Productos tomamos como referencia la medida X, equivalente a la distancia entre la línea base y la ascendente en la(s) palabra(s) dentro del rectángulo.

El tamaño del rectángulo estará definido por la 1/2 X desde los bordes de la(s) palabra(s) hasta los bordes del rectángulo.

La curvatura en las esquinas redondeadas será definida por un círculo de diámetro igual a 1/2 X.

El esquema tiene un área de seguridad definido por la medida "X", equivalente a la distancia entre la línea base y el borde ascendente de la palabra o conjunto de palabras que la palabra o conjunto de palabras que<br>aparecen dentro del recuadro.

# Ipsum Ipsum Ipsum

# LOREM LOREM | DSUM **LOREM** LOREM LOREM DSUM

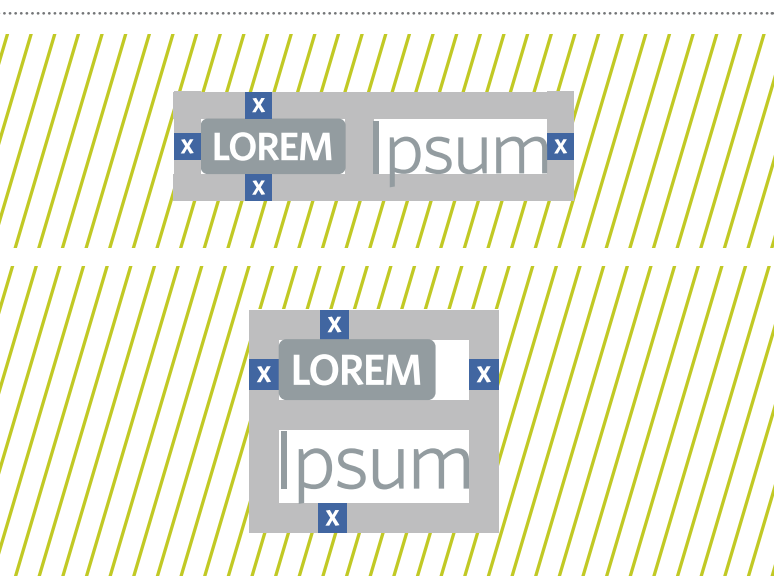

La distancia entre el rectángulo y la(s) palabra(s) dispuesta fuera del mismo será equivalente a X, tanto en la versión de una línea, como la de dos.

# Tipografía **Colores de Colores de Colores de Colores** de la colores de Colores de Colores de Colores de Colores de Colores de Colores de Colores de Colores de Colores de Colores de Colores de Colores de Colores de Colores LOREM sum Whitney Semibold SC Whitney Book

#### **Colores**

El color asignado a los productos del esquema es el Pantone 430 C.

En el caso que el fondo, ya sea de color o de imagen, lo requiera, puede usarse la aplicación en invertido en blanco. En los casos en que el medio de reproducción los requiera puede utilizarse la versión en Negro.

Para los productos con la distinción Gold o Silver deben utilizarse los colores asignados respectivamente: Pantone 871, Gold y Pantone 431, Silver. Se deben utilizar tintas doradas y plateadas cuando el medio de reproducción así lo permita.

#### **Área de Seguridad**

Proporciones y Medidas

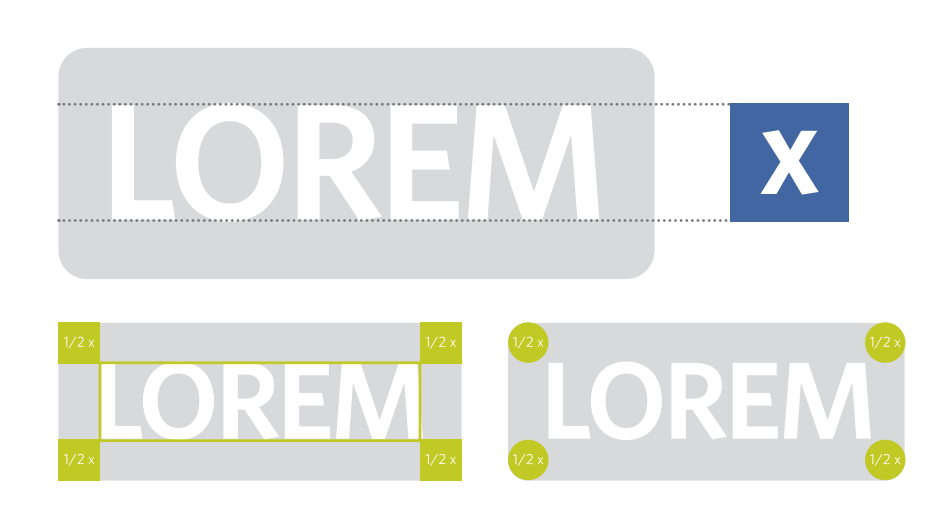

# **LOREM X**

**LOREN** 

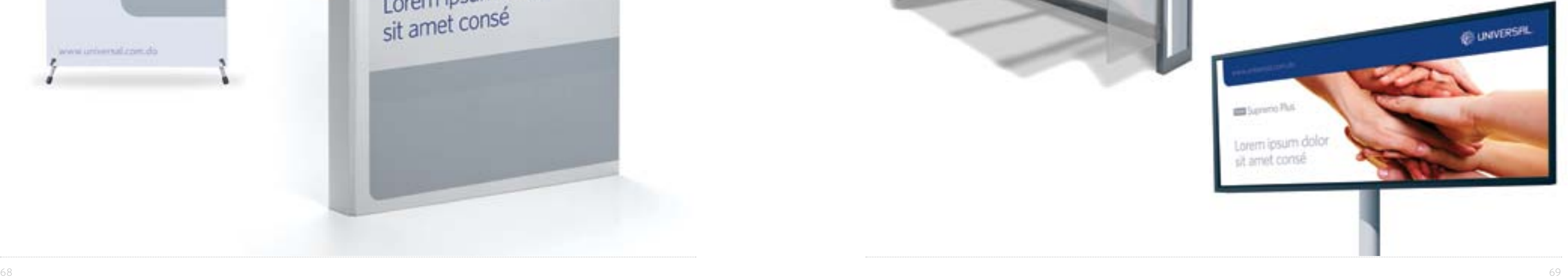

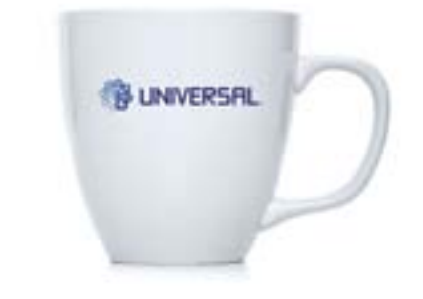

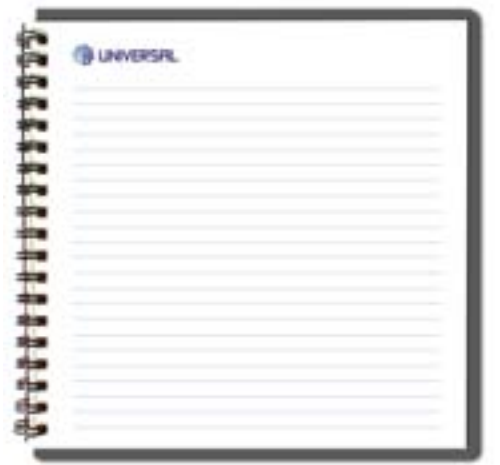

#### **3.13 Muestra**

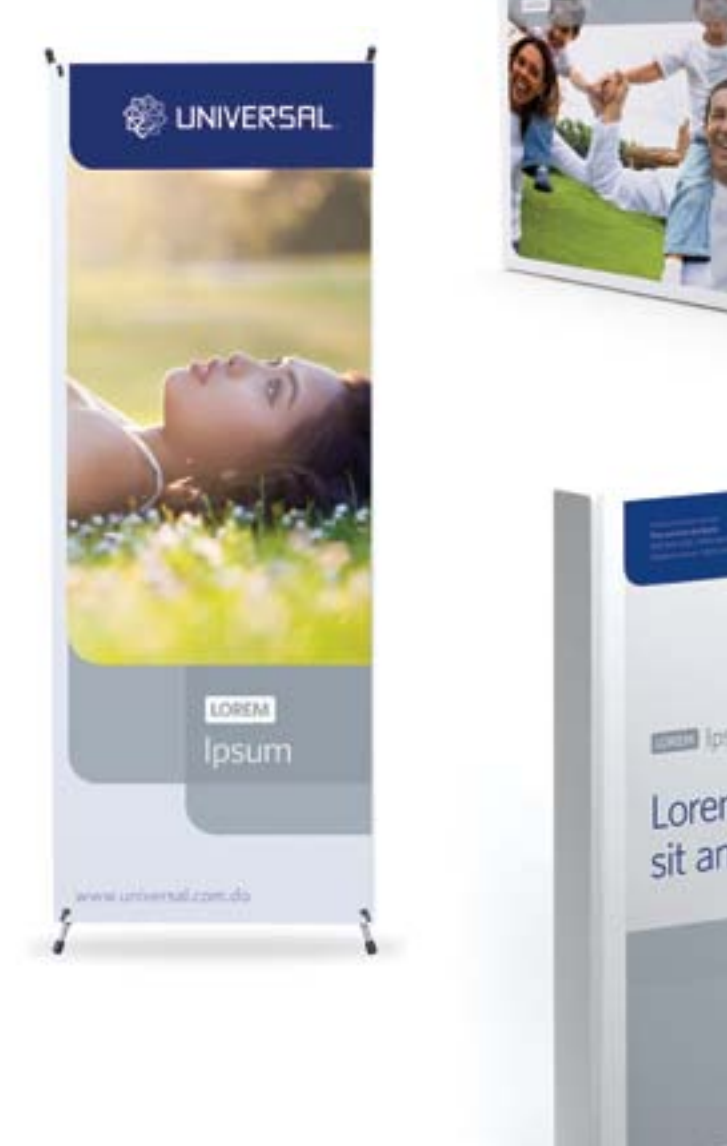

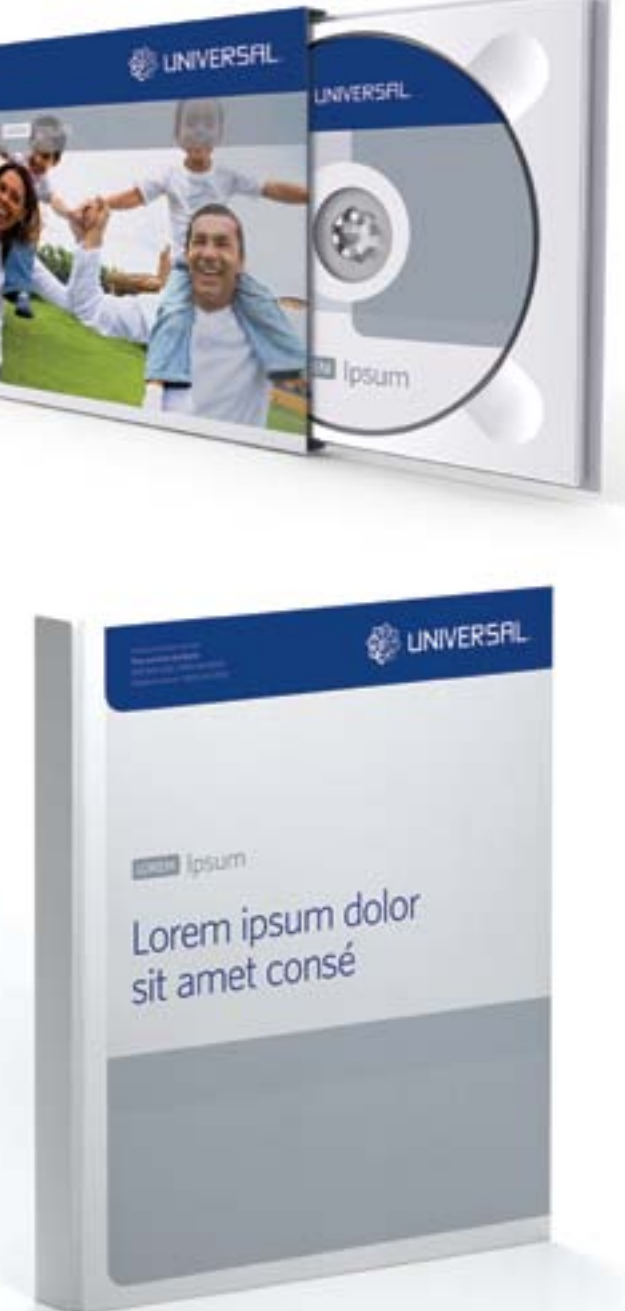

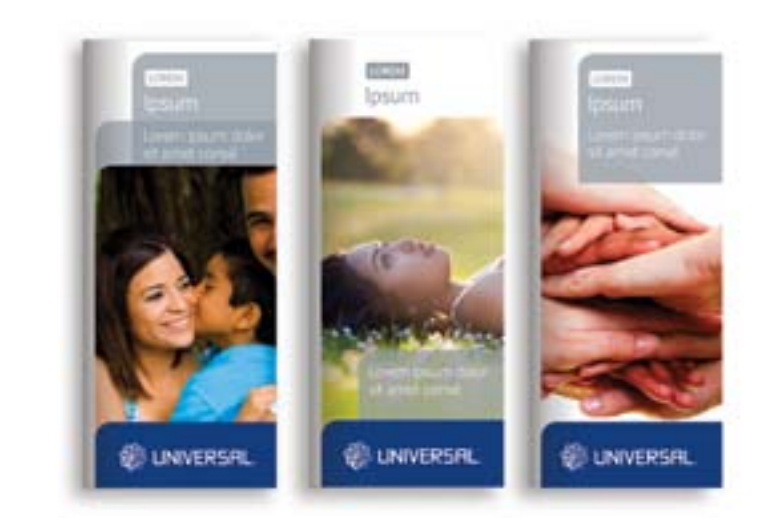

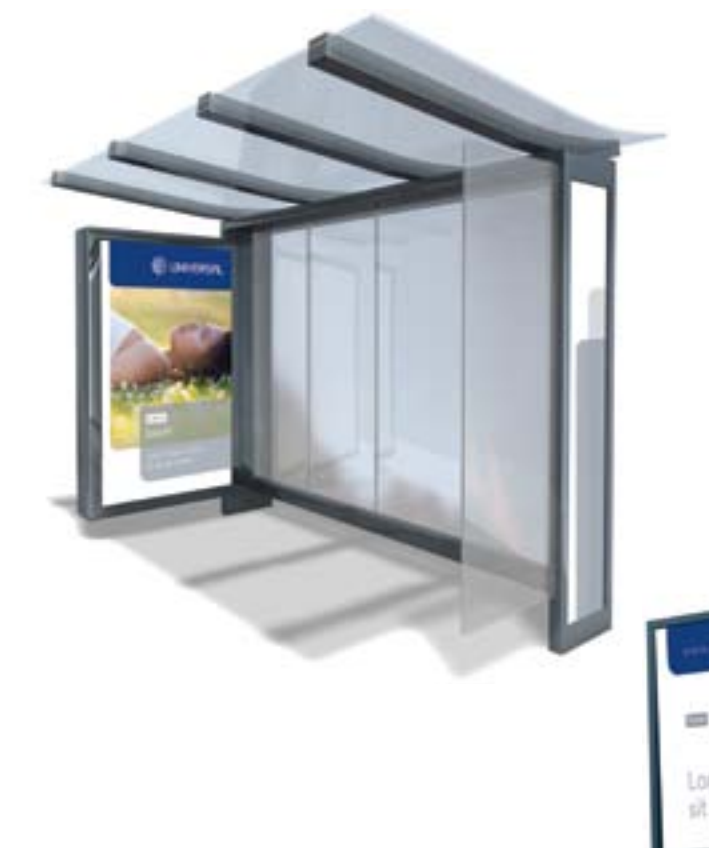

#### **brandinc.** Consultoría de Marca

La marca Universal ha sido revitalizada por Brandinc.

**www.brandinc.do**

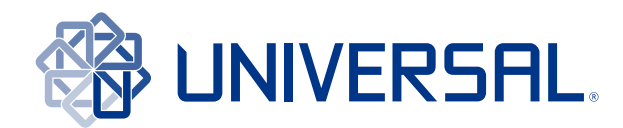